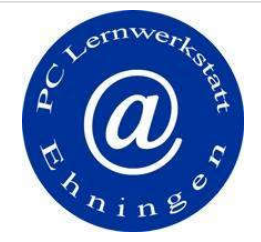

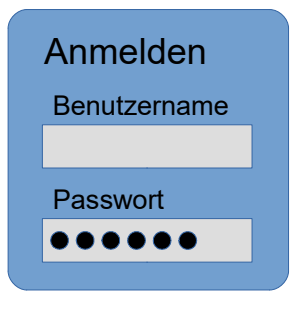

### Schutz im Internet über ein sicheres Passwort

J. Diefenbach PC-Lernwerkstatt Ehningen pc-lernwerkstatt@gemeinde-ehningen.de

### Inhaltsverzeichnis

- **•** Einführung
- $\bullet$  Methoden, Passwörter zu stehlen
- l Knacken gehashter Passwörter
- **Erstellen eines sicheren Passworts**
- **Sicherer Umgang mit Passwörtern**
- Zugang mit erhöhter Sicherheit
- Zusammenfassung
- $\bullet$  Quellen

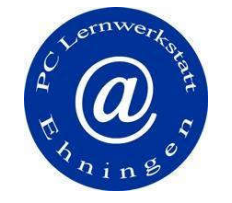

4.2019

### **Inhaltsverzeichnis**

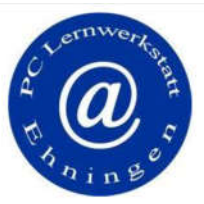

#### • Einführung

- · Methoden, Passwörter zu stehlen
- Knacken gehashter Passwörter
- **•** Erstellen eines sicheren Passworts
- · Sicherer Umgang mit Passwörtern
- · Zugang mit erhöhter Sicherheit
- · Zusammenfassung
- · Quellen

Stand: 4.2019 Autor: J. Diefenbach<br>PC-Lernwerkstatt Ehningen

Passwort

Seite 3

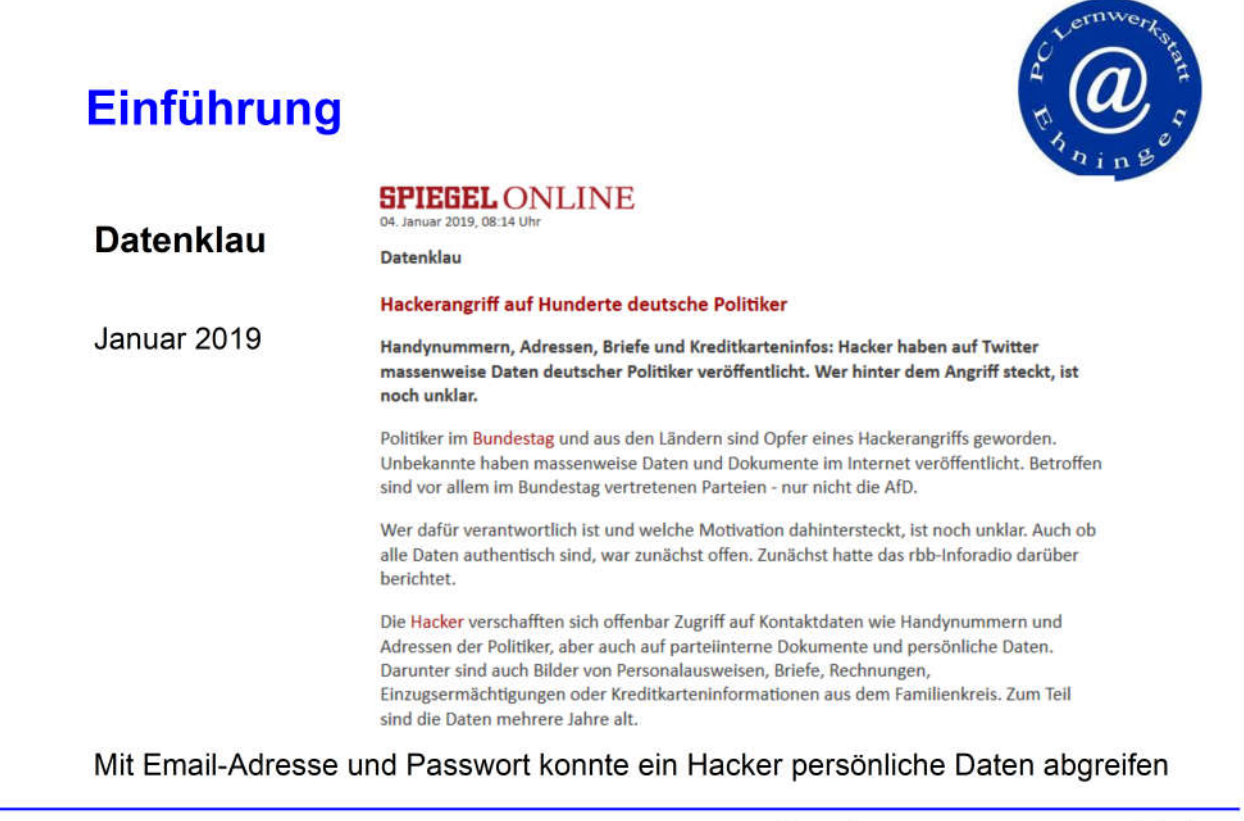

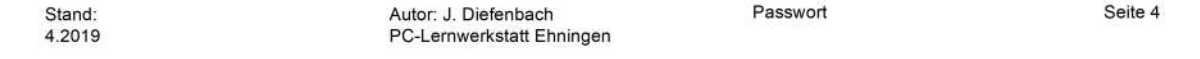

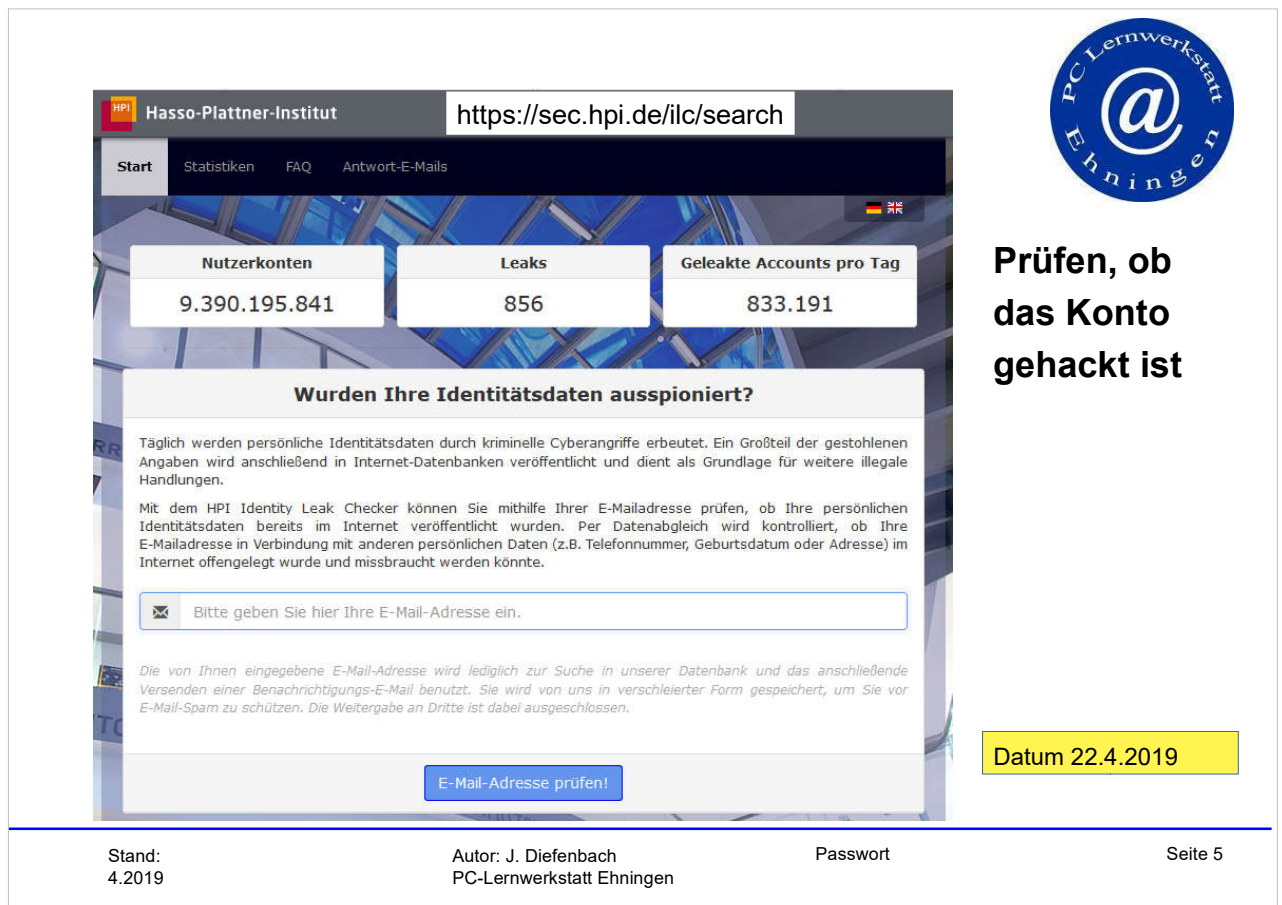

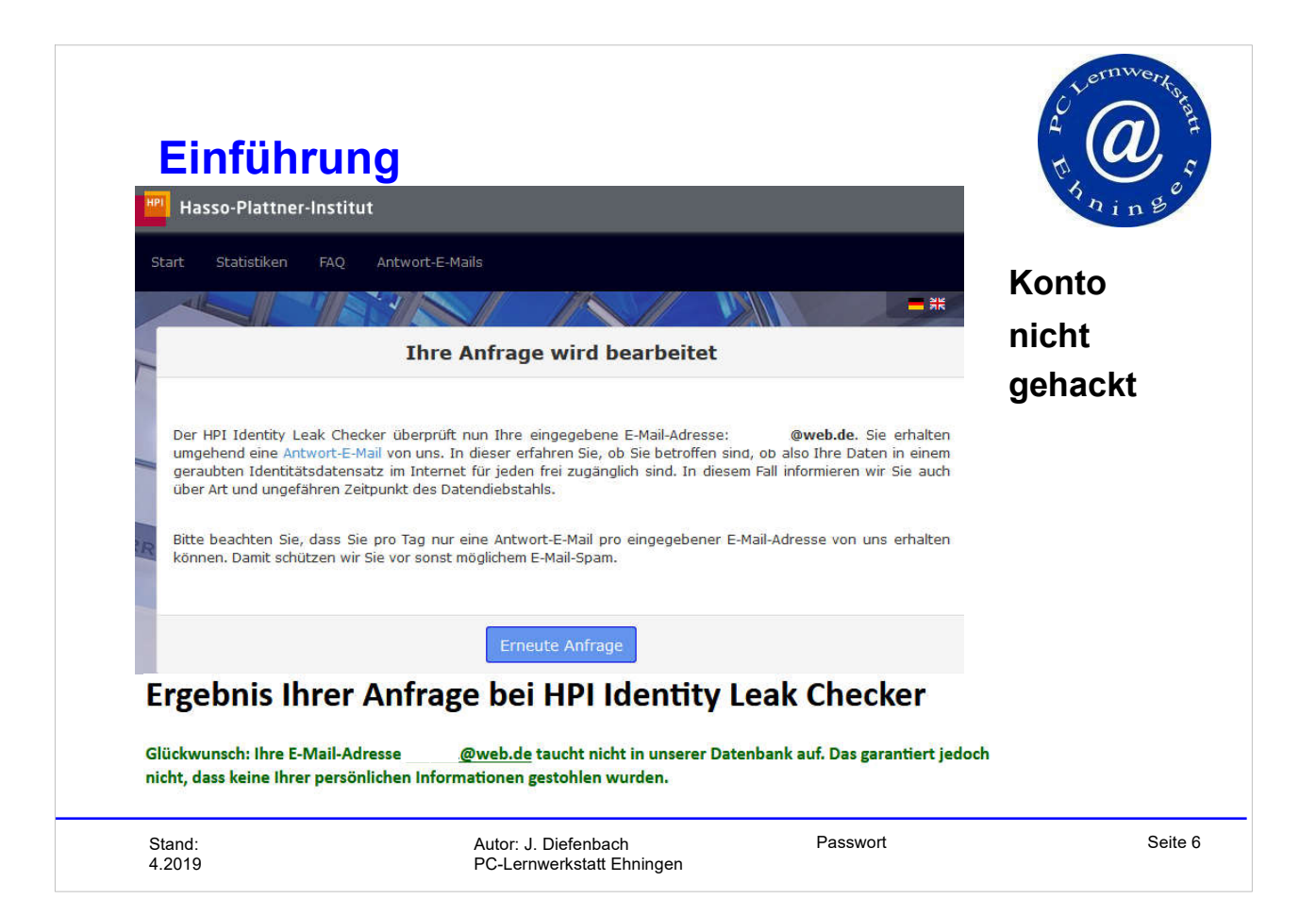

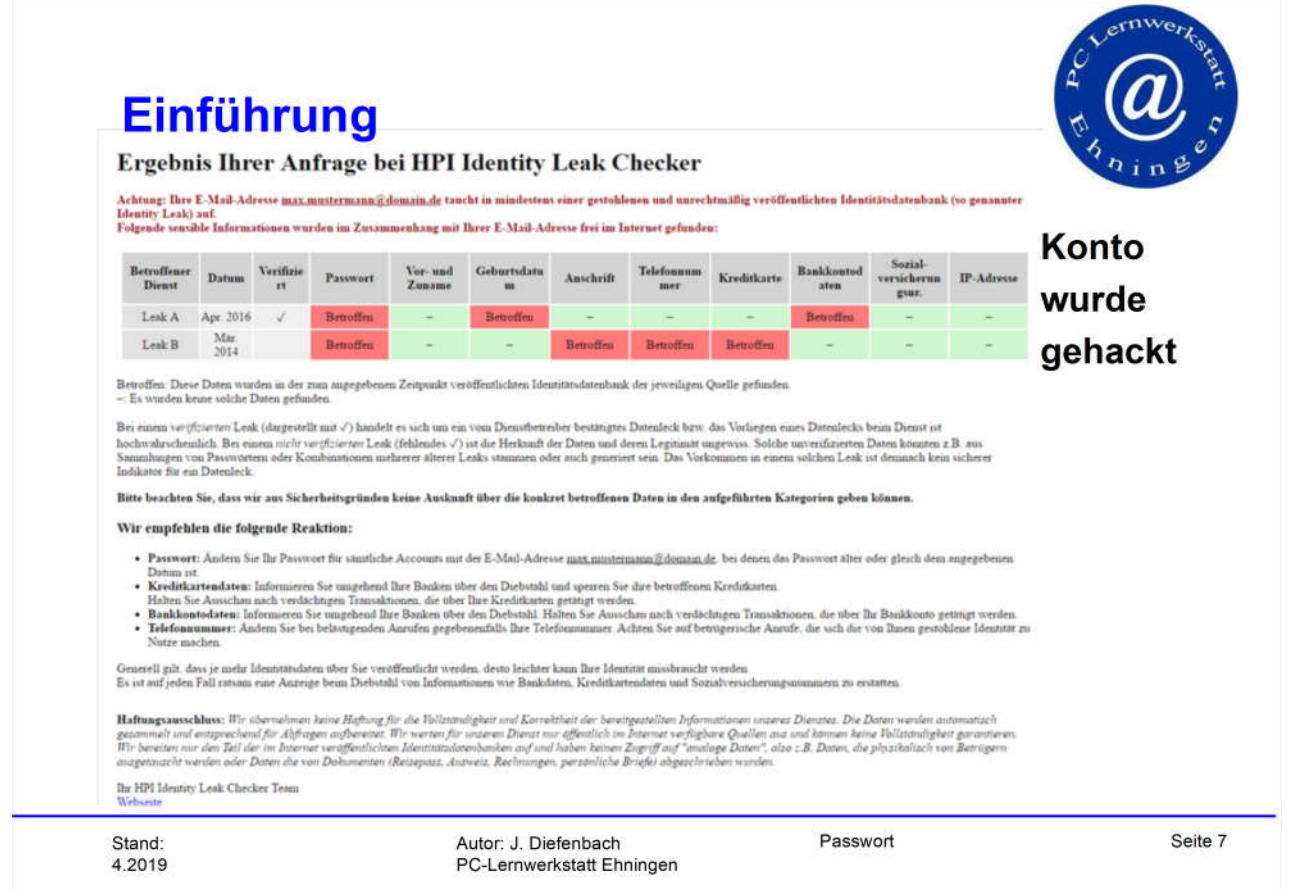

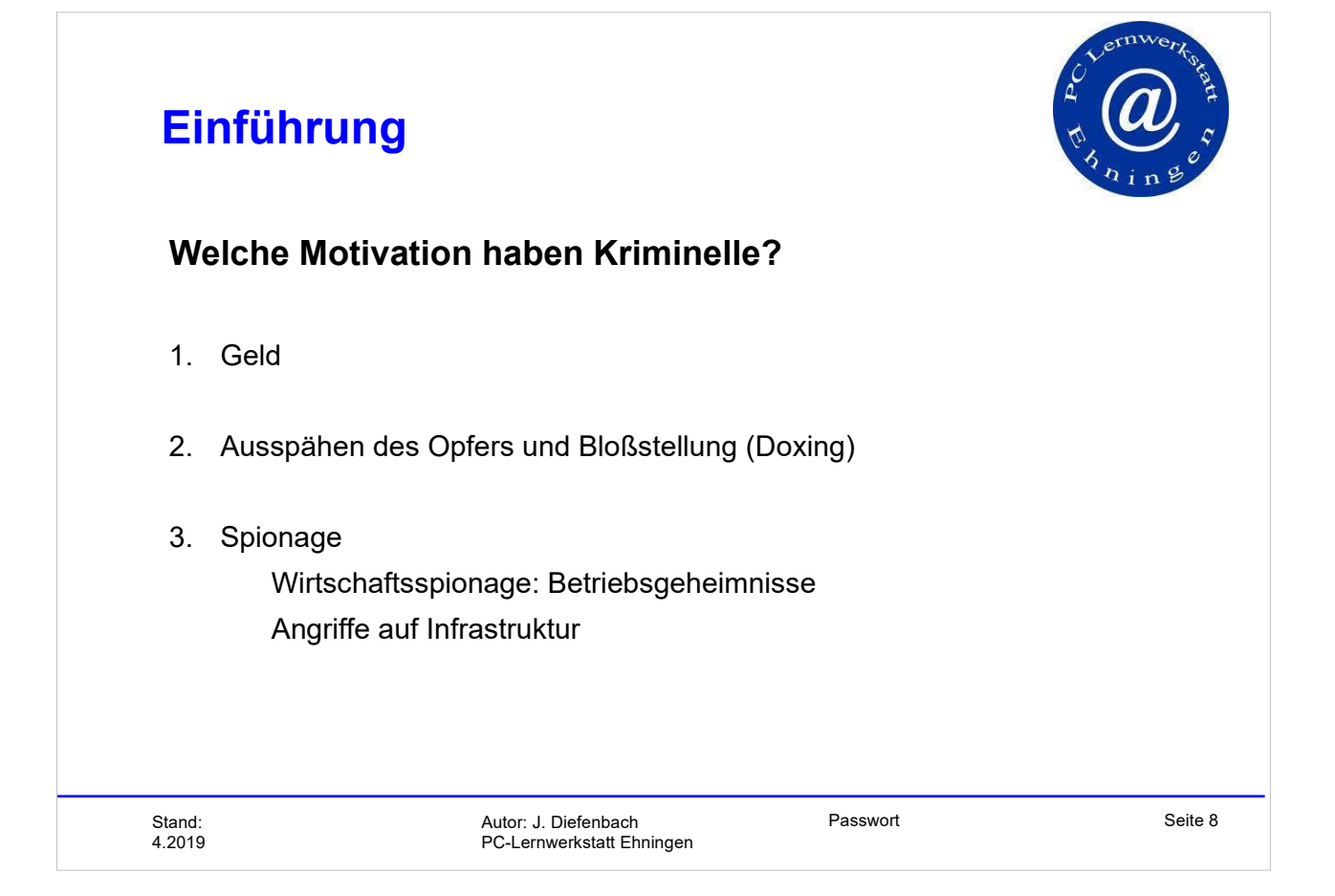

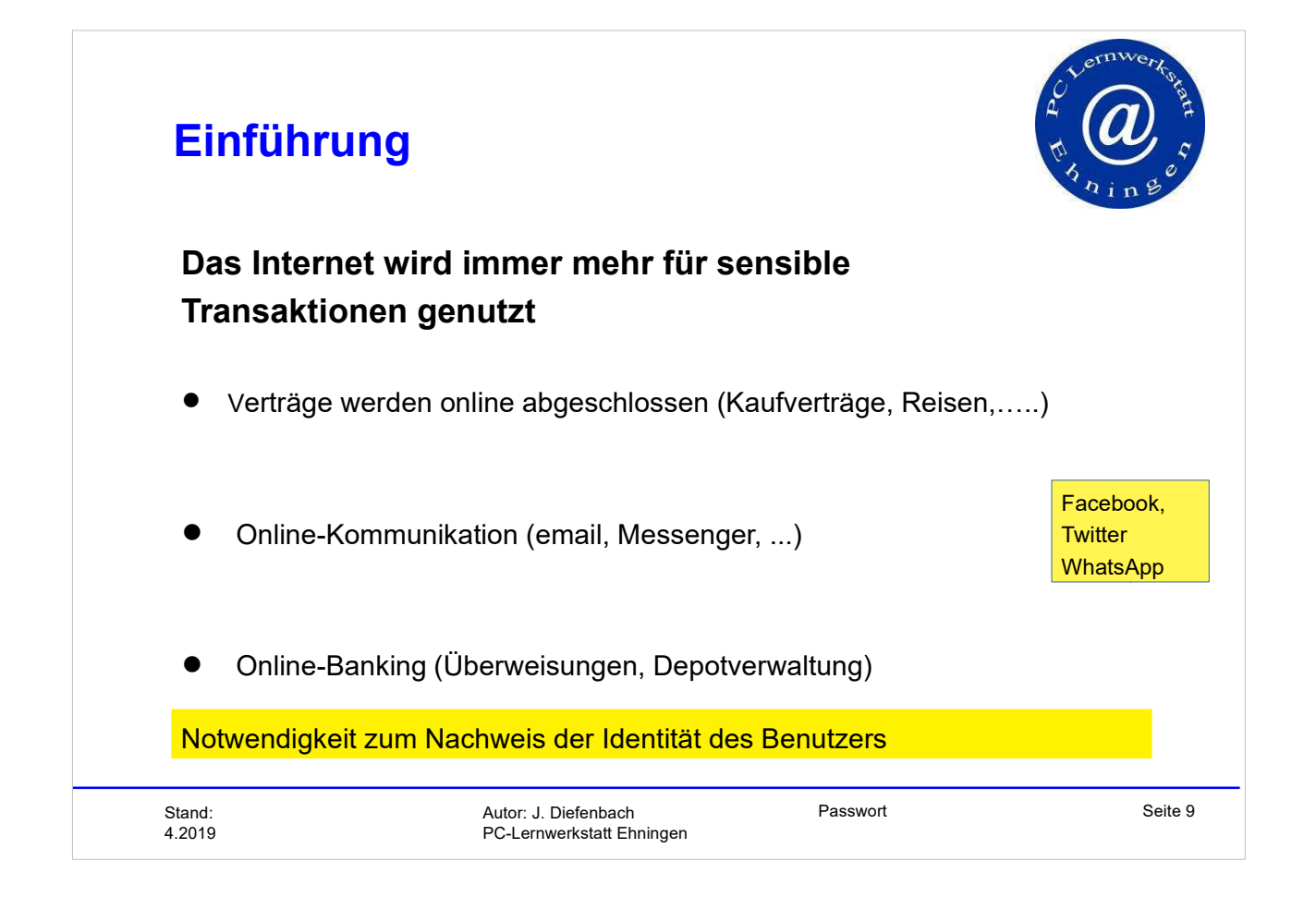

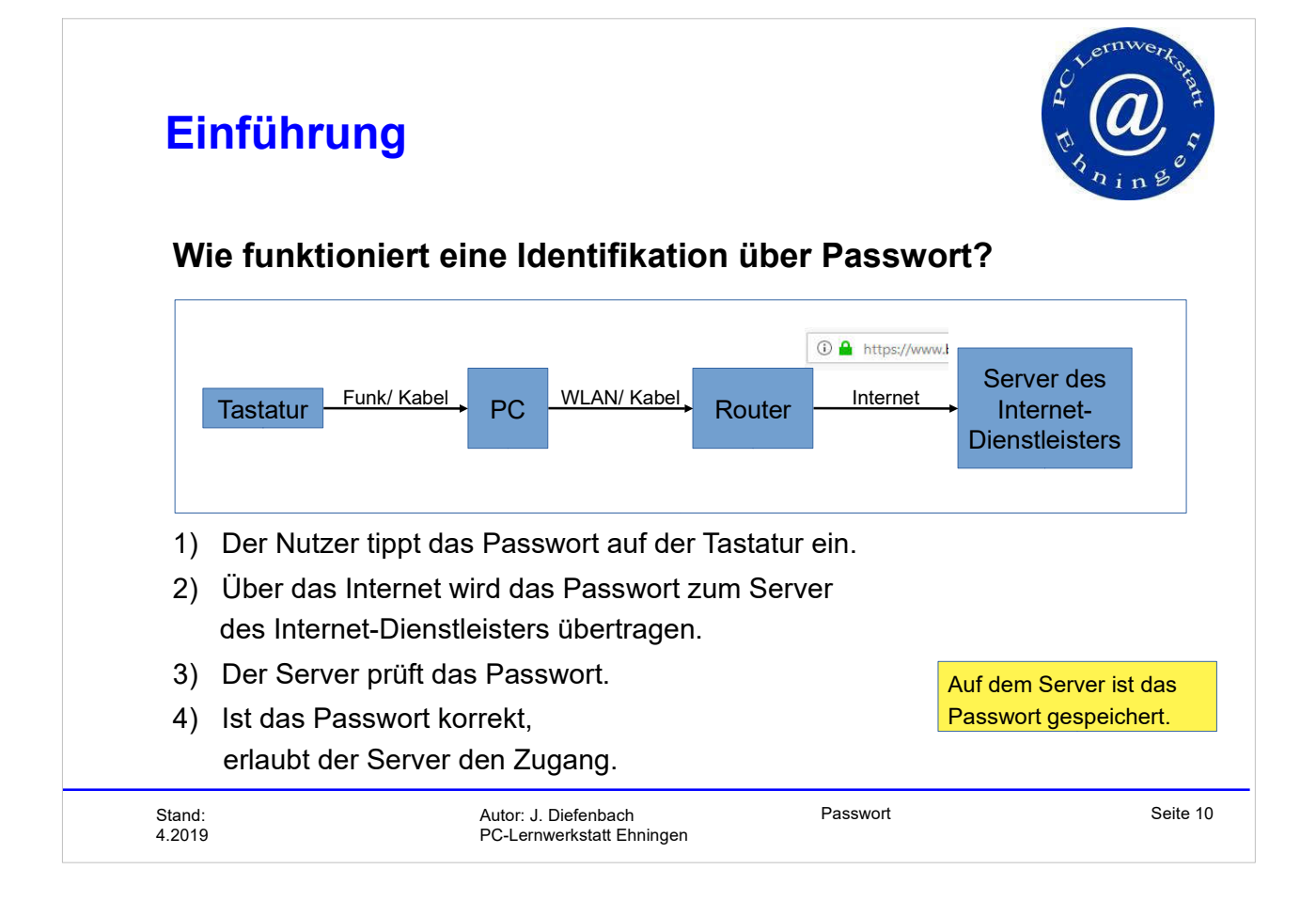

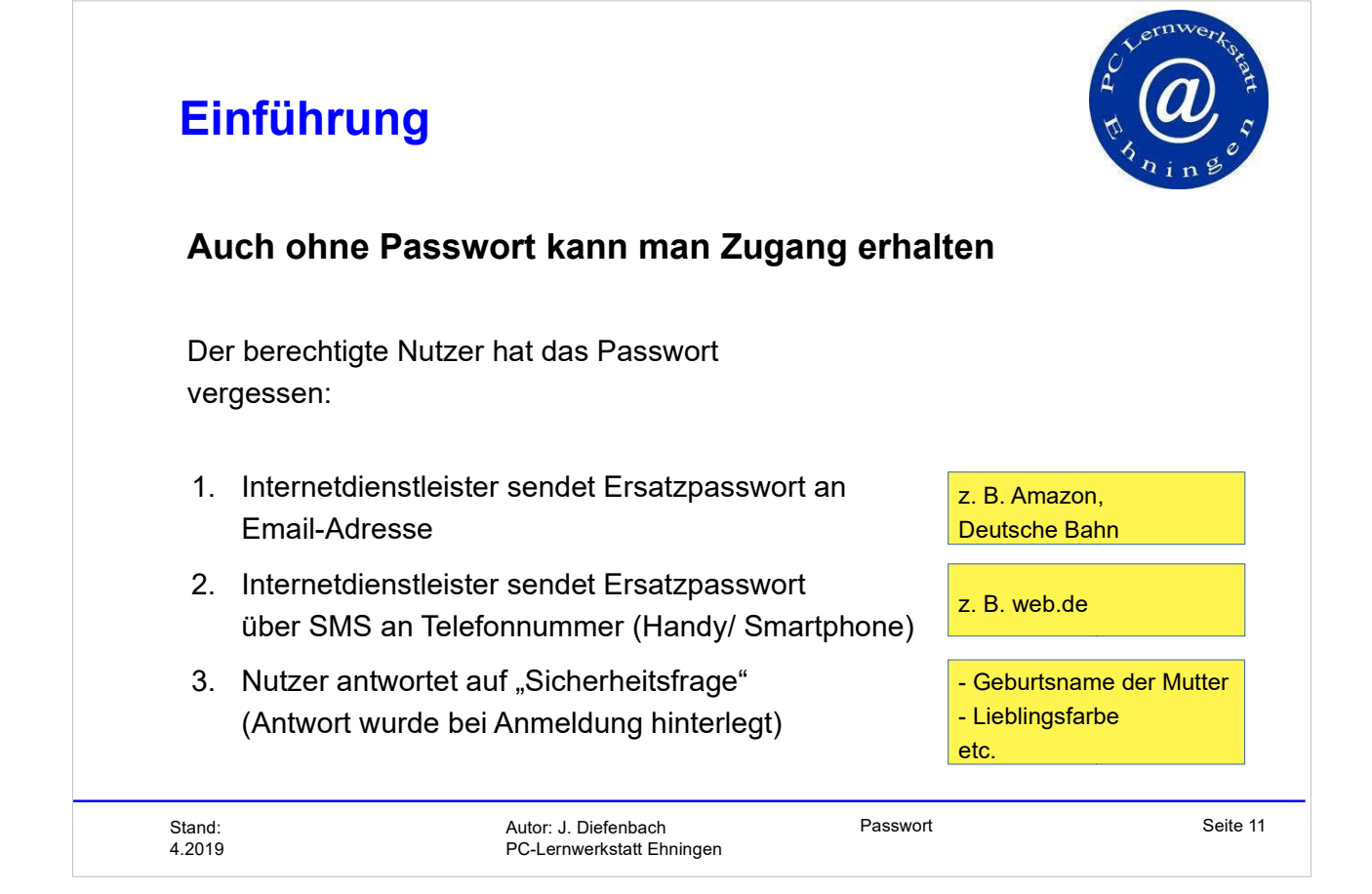

### **Inhaltsverzeichnis**  $\bullet$  Einführung · Methoden, Passwörter zu stehlen • Knacken gehashter Passwörter **• Erstellen eines sicheren Passworts** · Sicherer Umgang mit Passwörtern • Kein Zugang zum eigenen Konto • Zusammenfassung

- 
- $\bullet$  Quellen

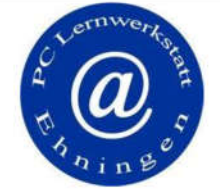

Stand: 4.2019 Passwort

Seite 12

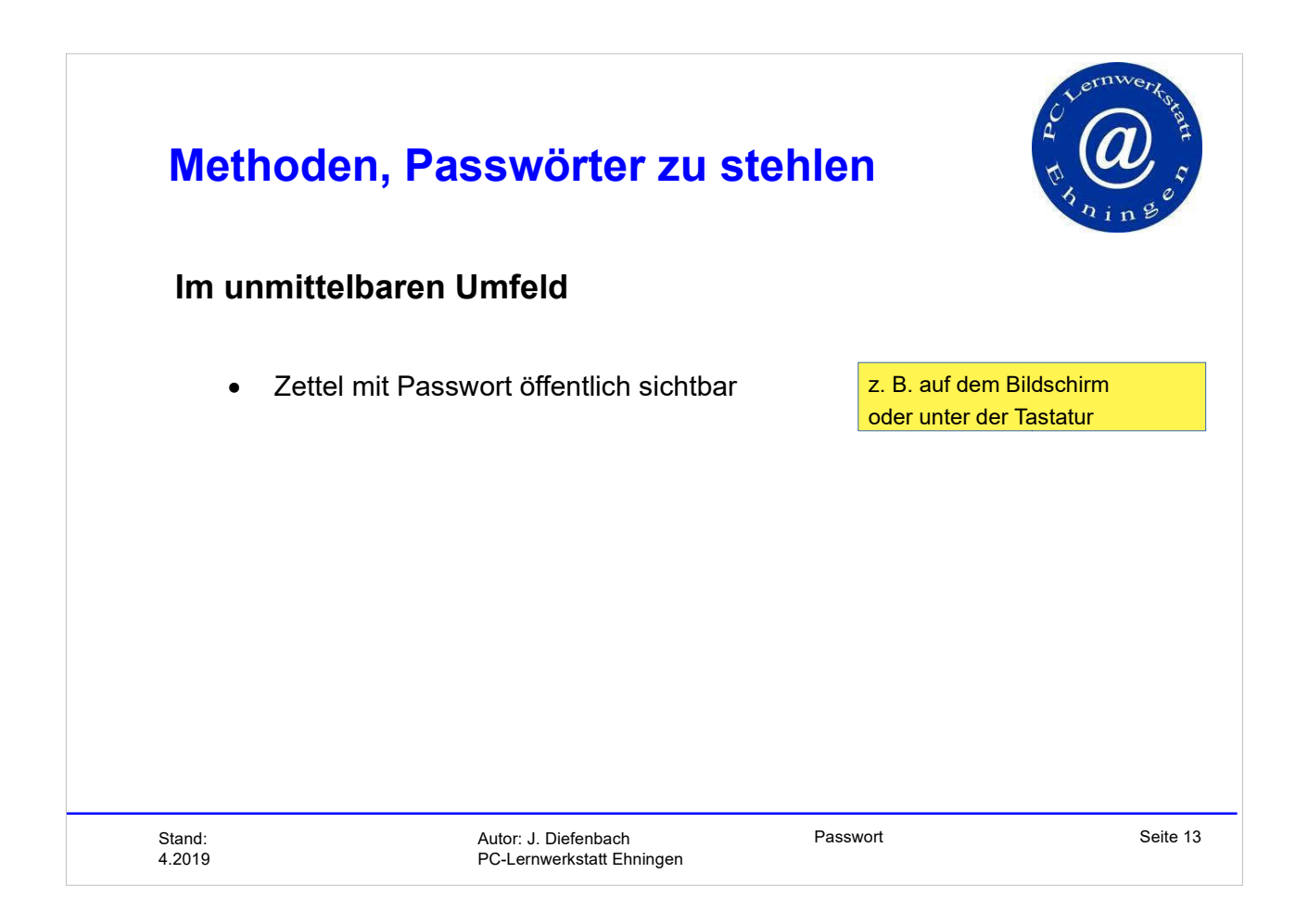

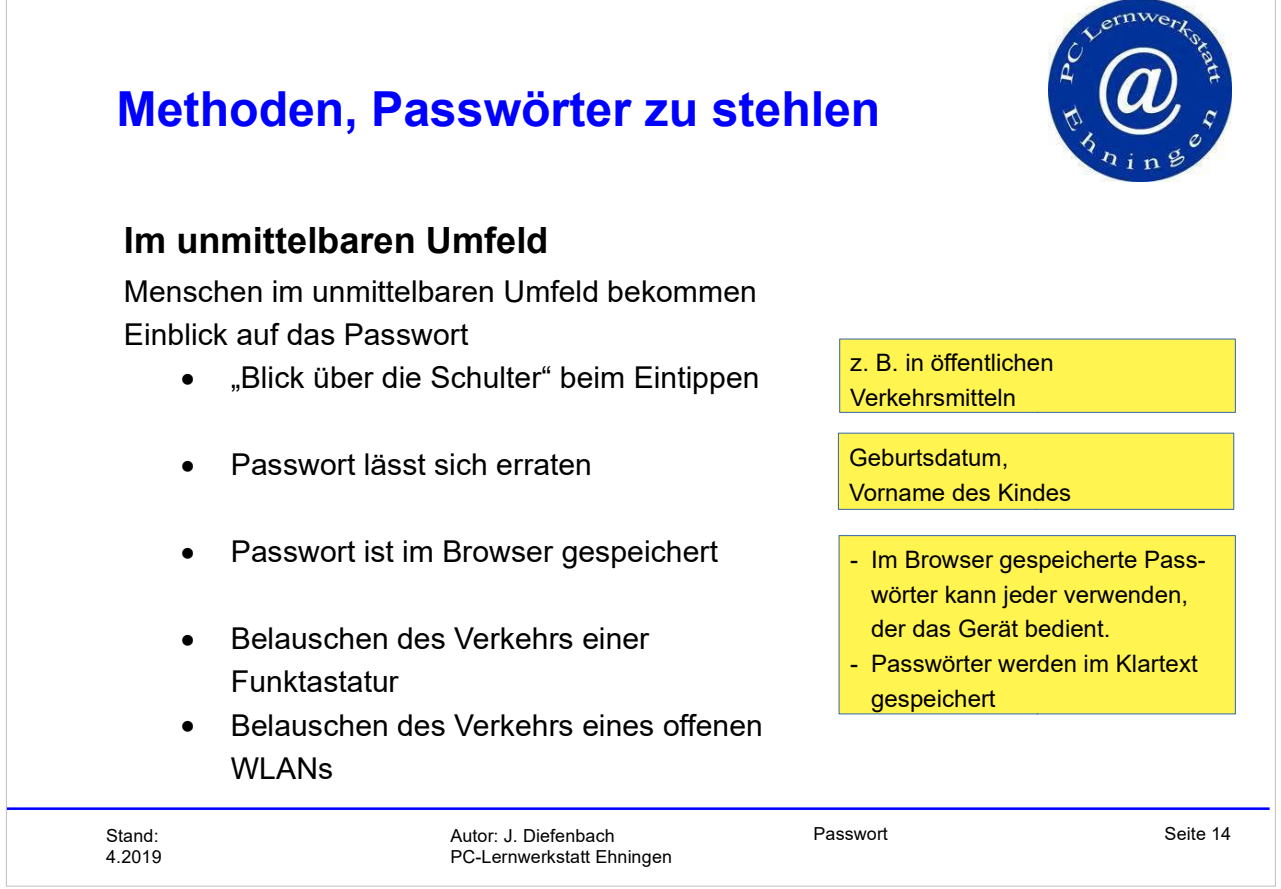

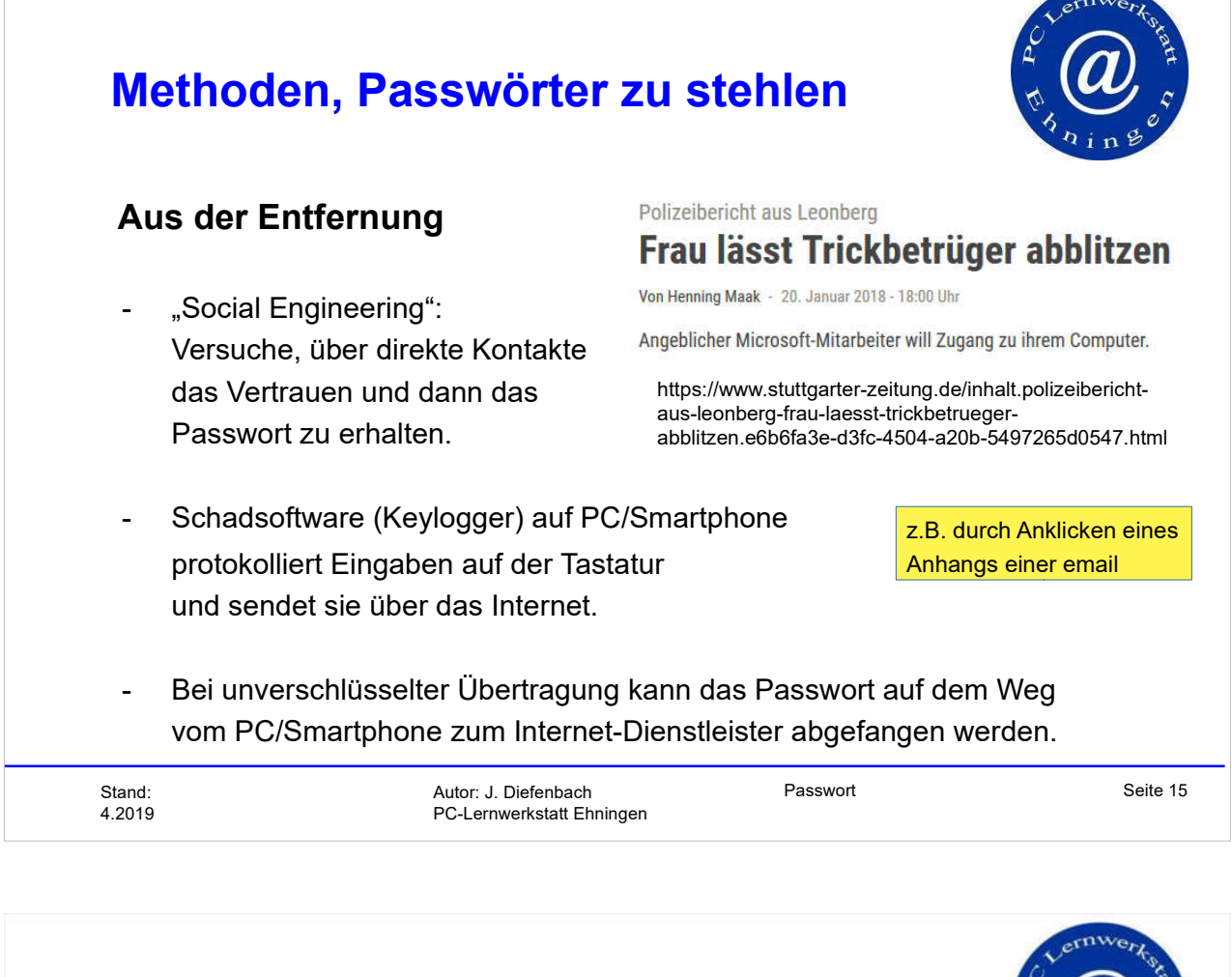

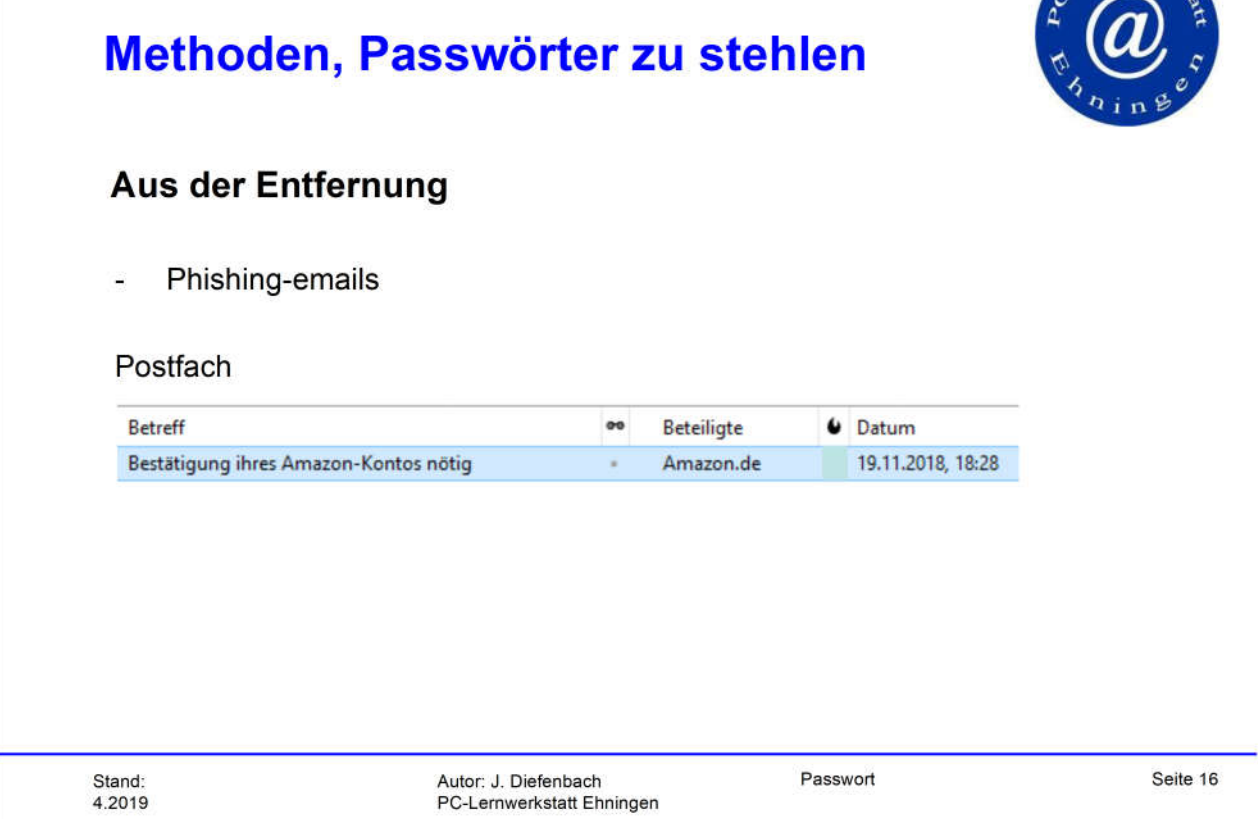

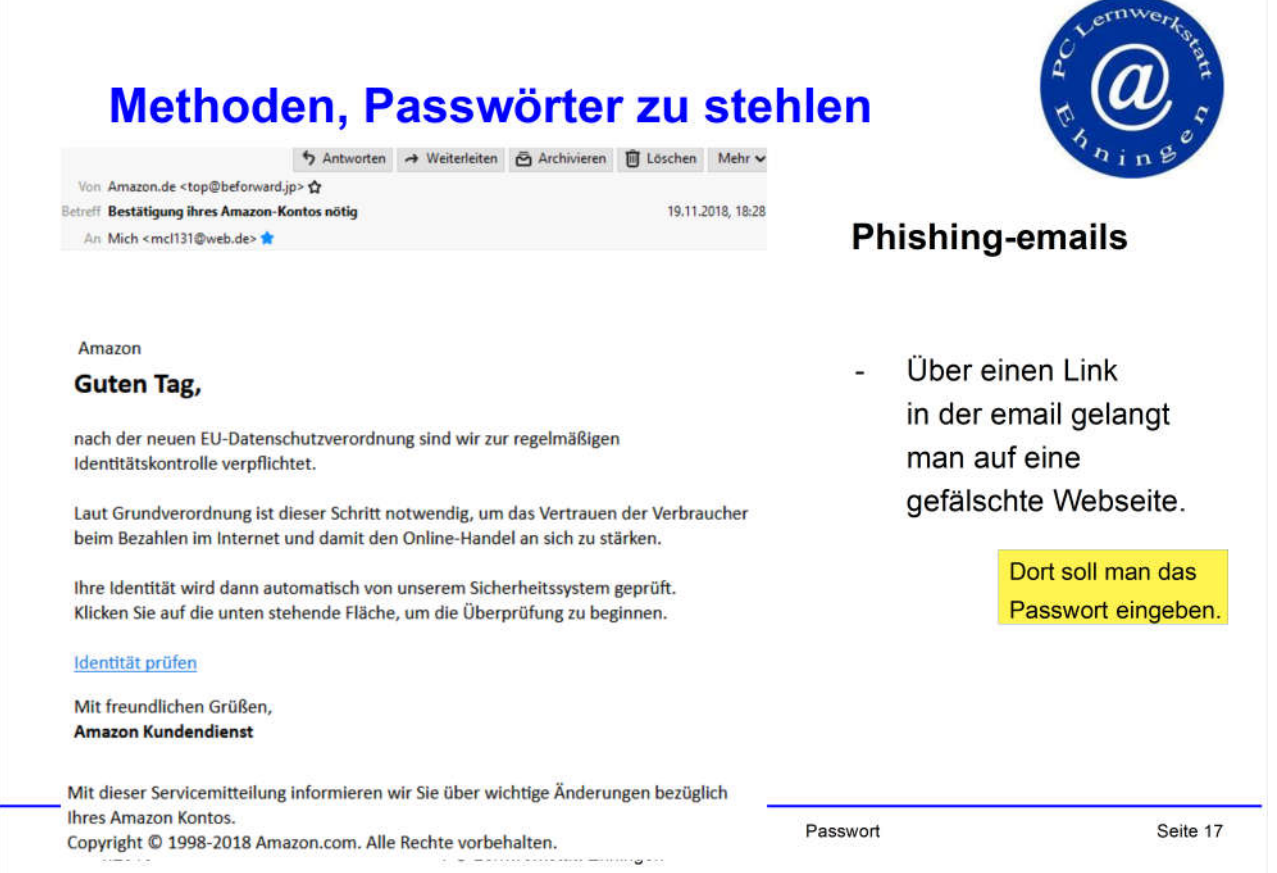

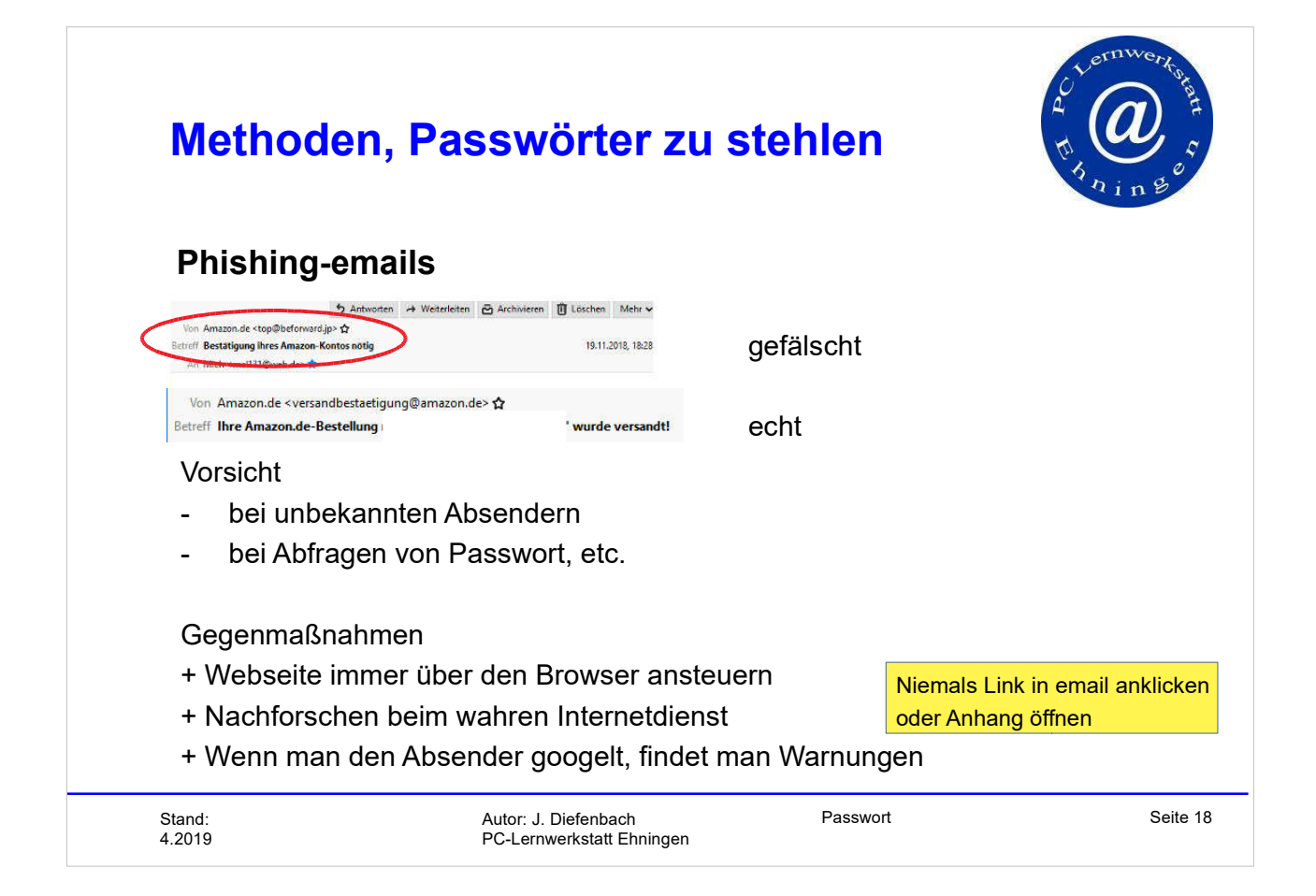

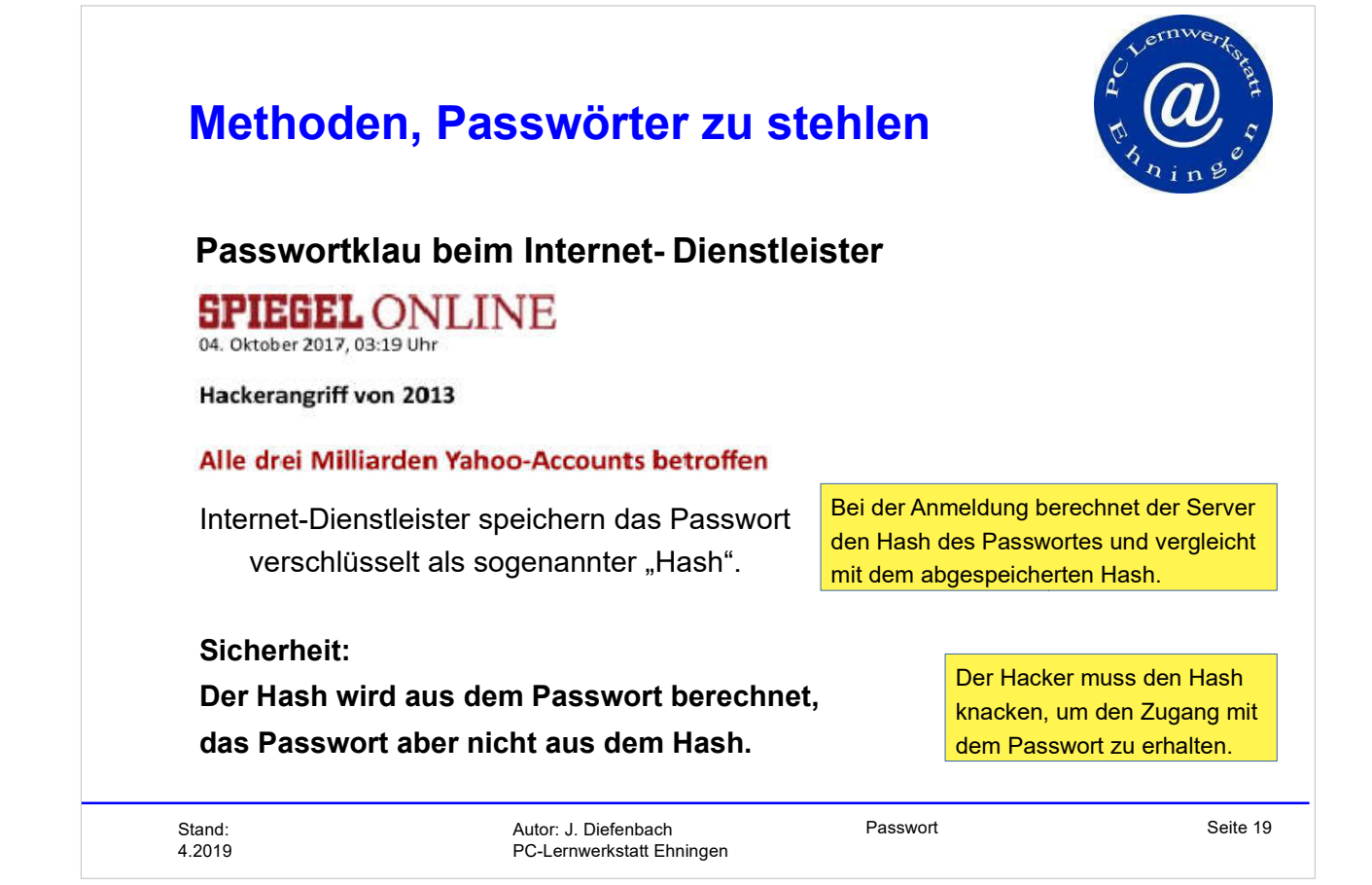

### **Inhaltsverzeichnis**

- $\bullet$  Einführung
- · Methoden, Passwörter zu stehlen
- Knacken gehashter Passwörter
- **Erstellen eines sicheren Passworts**
- · Sicherer Umgang mit Passwörtern
- Zugang mit erhöhter Sicherheit
- · Zusammenfassung
- $\bullet$  Quellen

Passwort

Seite 20

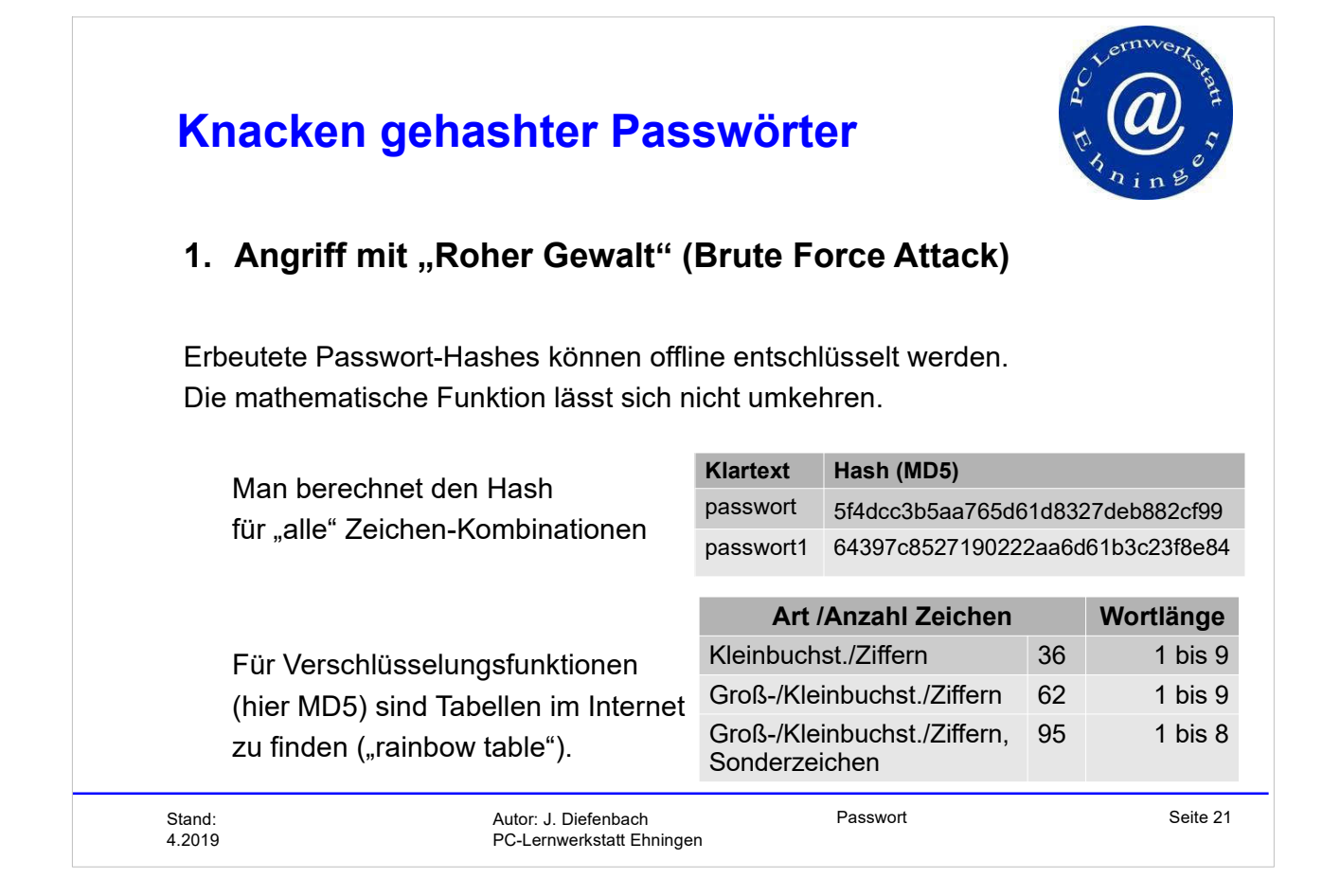

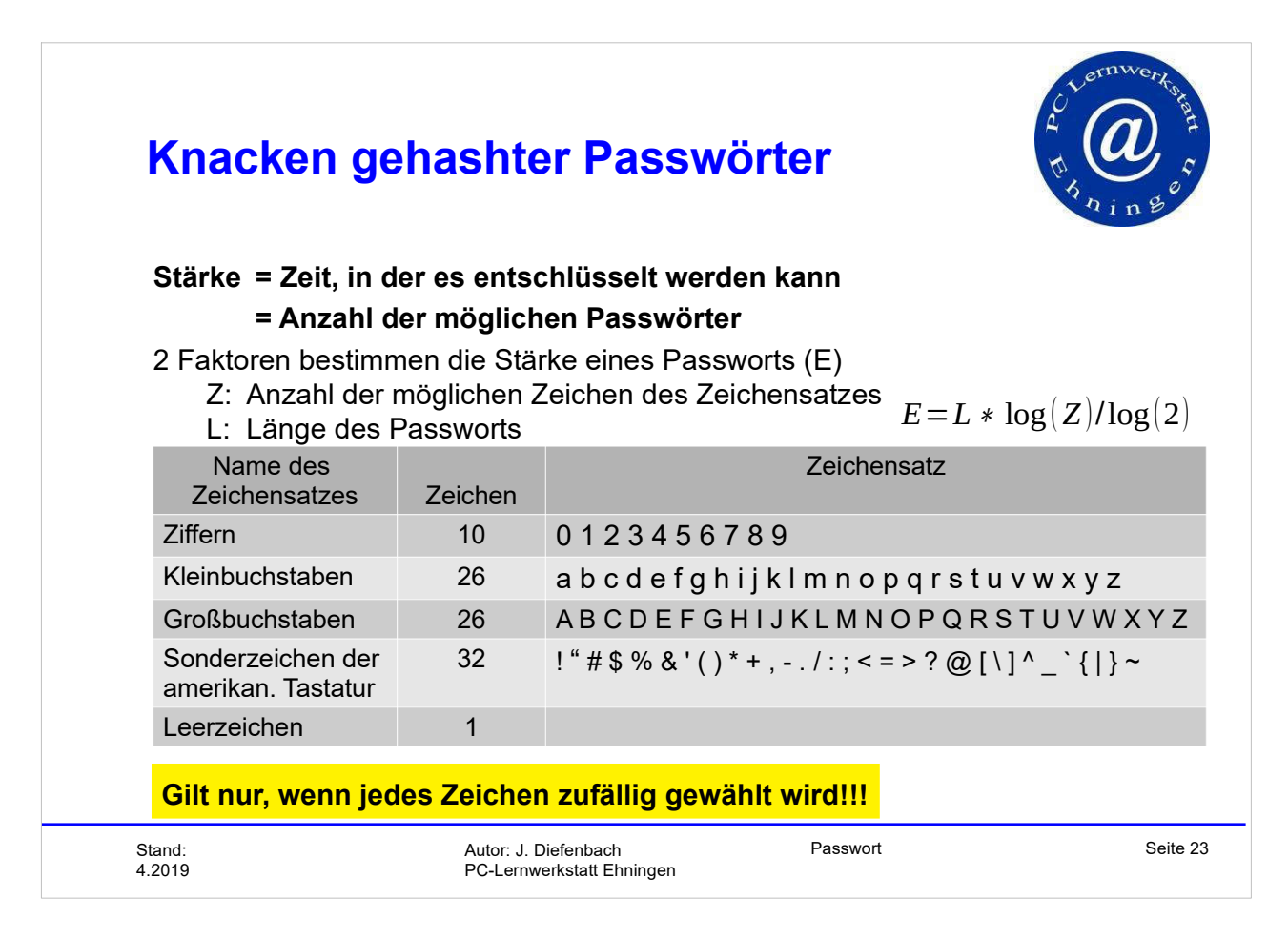

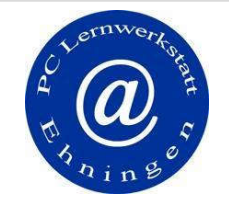

# Knacken gehashter Passwörter

### Beispiele der Stärke von zufälligen Passwörtern

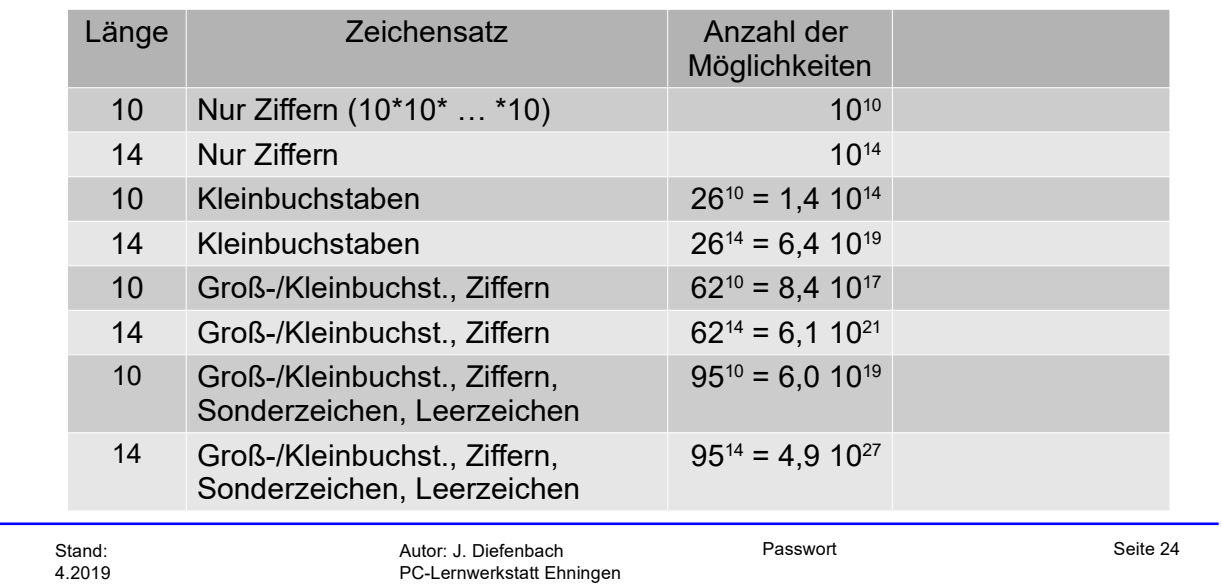

# Knacken gehashter Passwörter

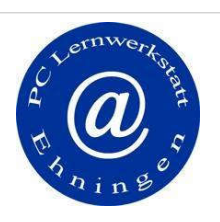

### Beispiele der Stärke von zufälligen Passwörtern

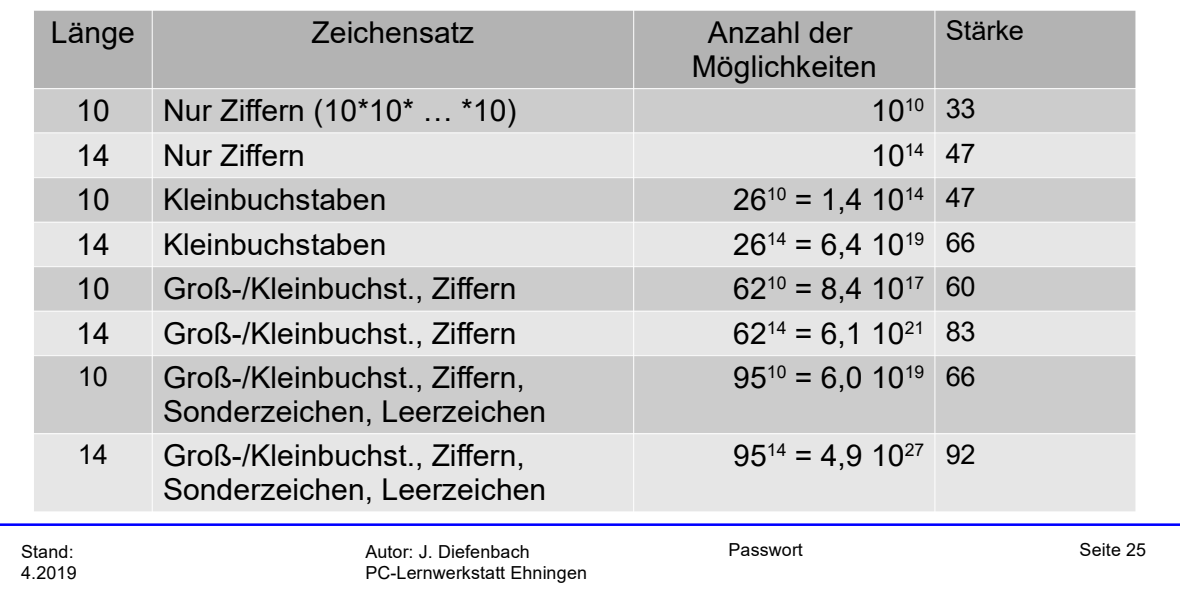

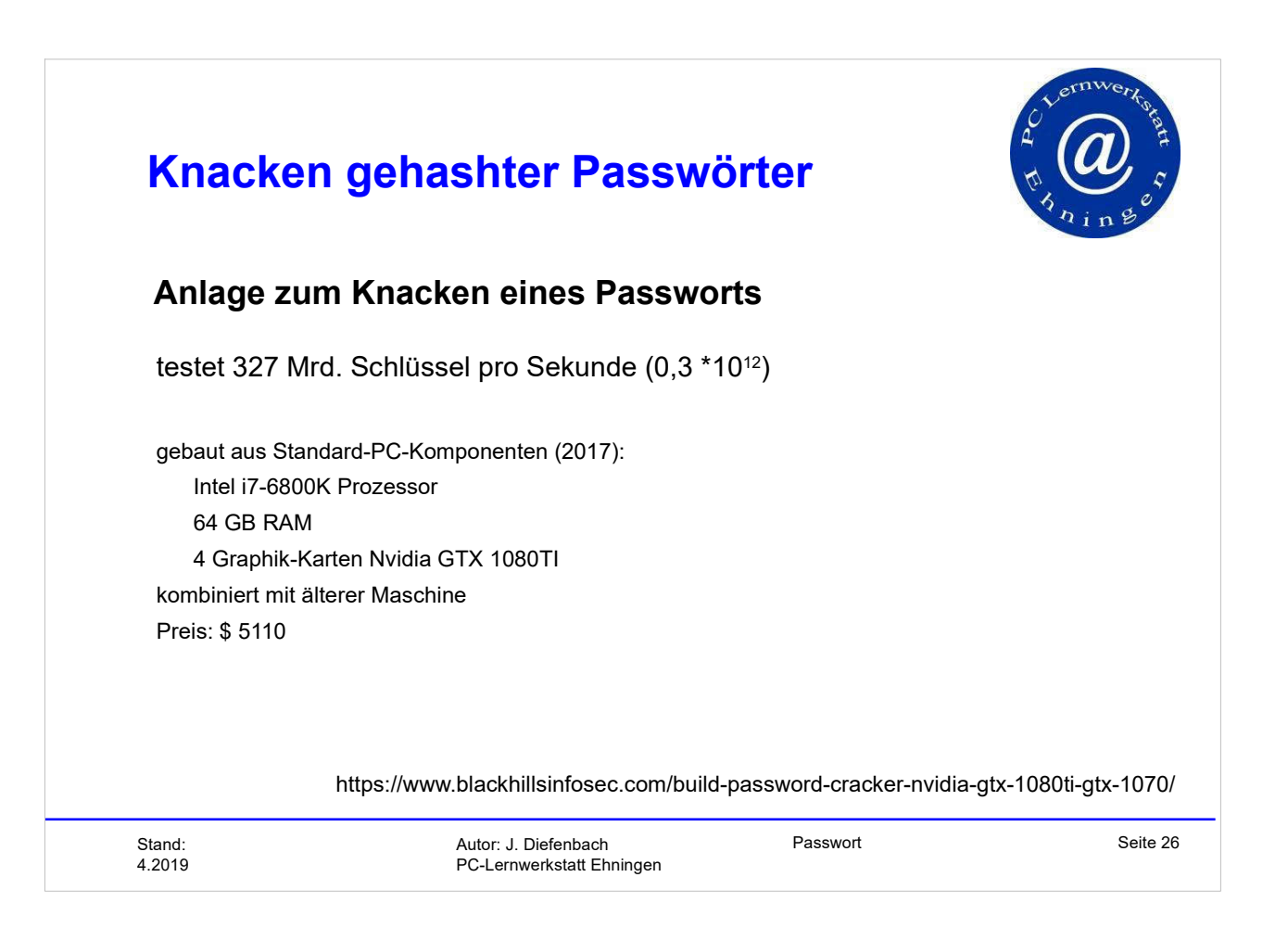

# Knacken gehashter Passwörter

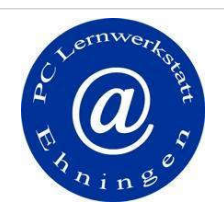

#### Beispiele der Stärke von zufälligen Passwörtern

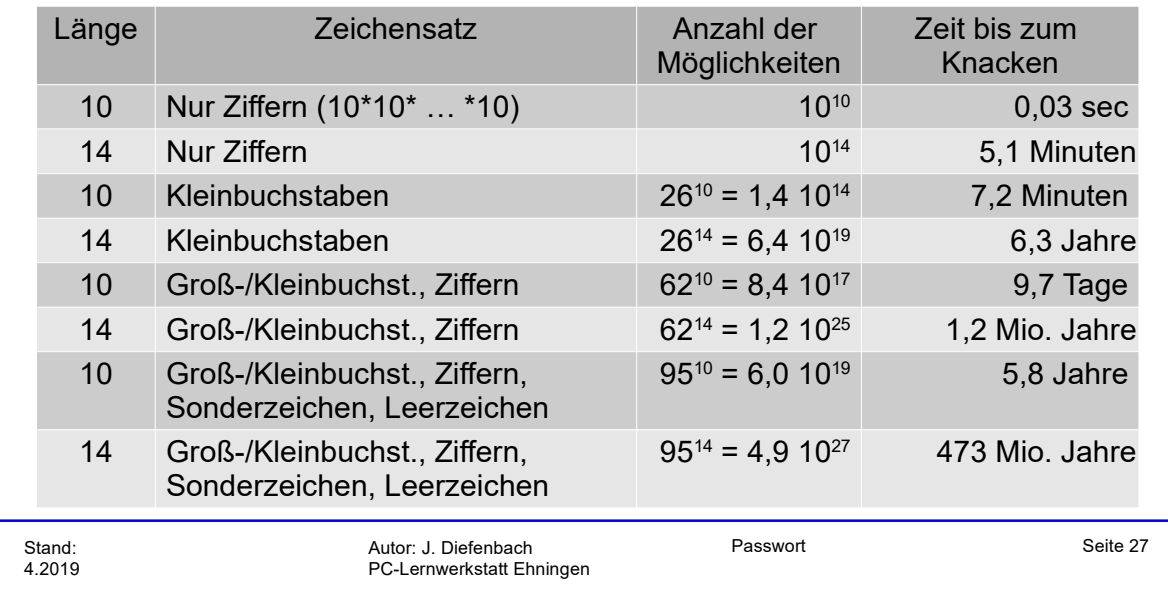

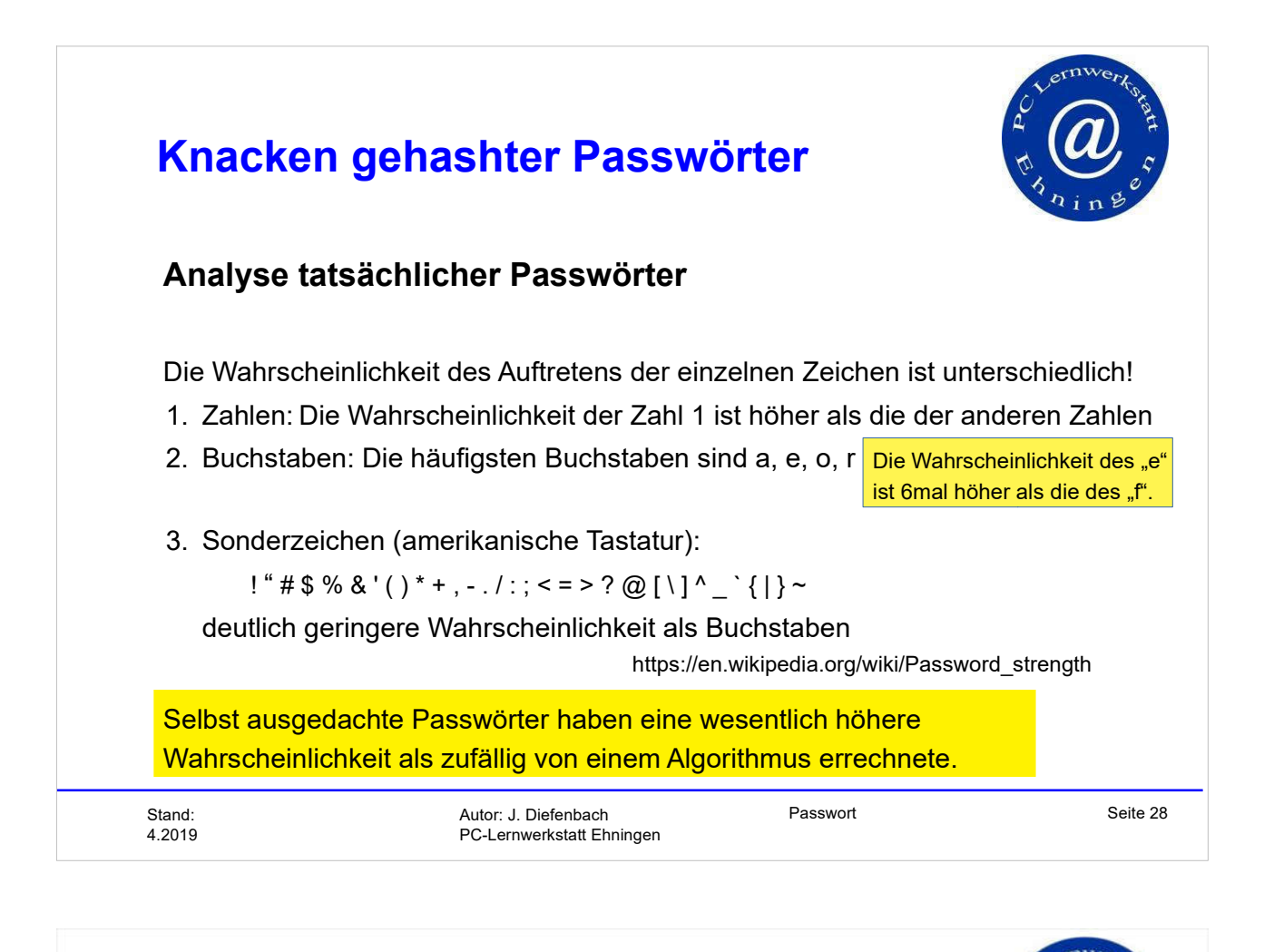

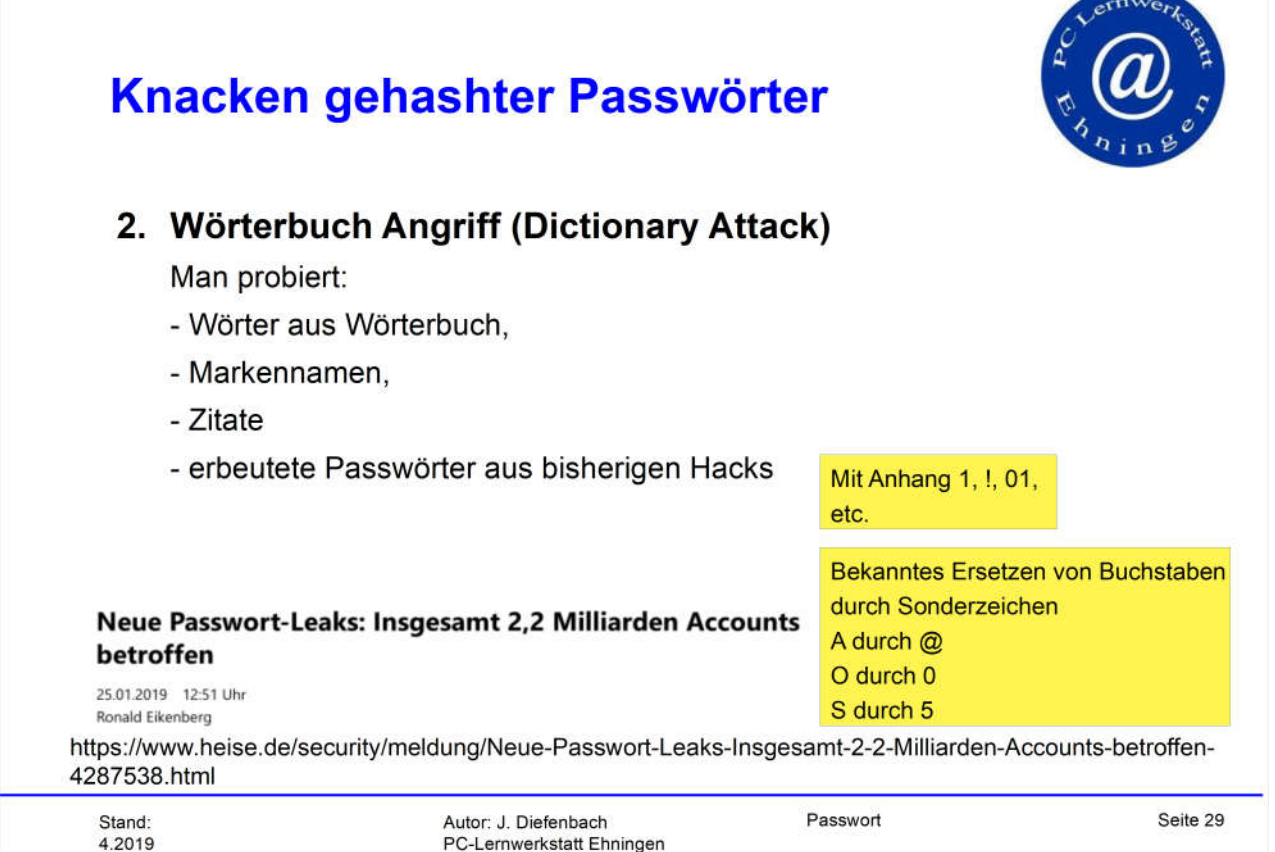

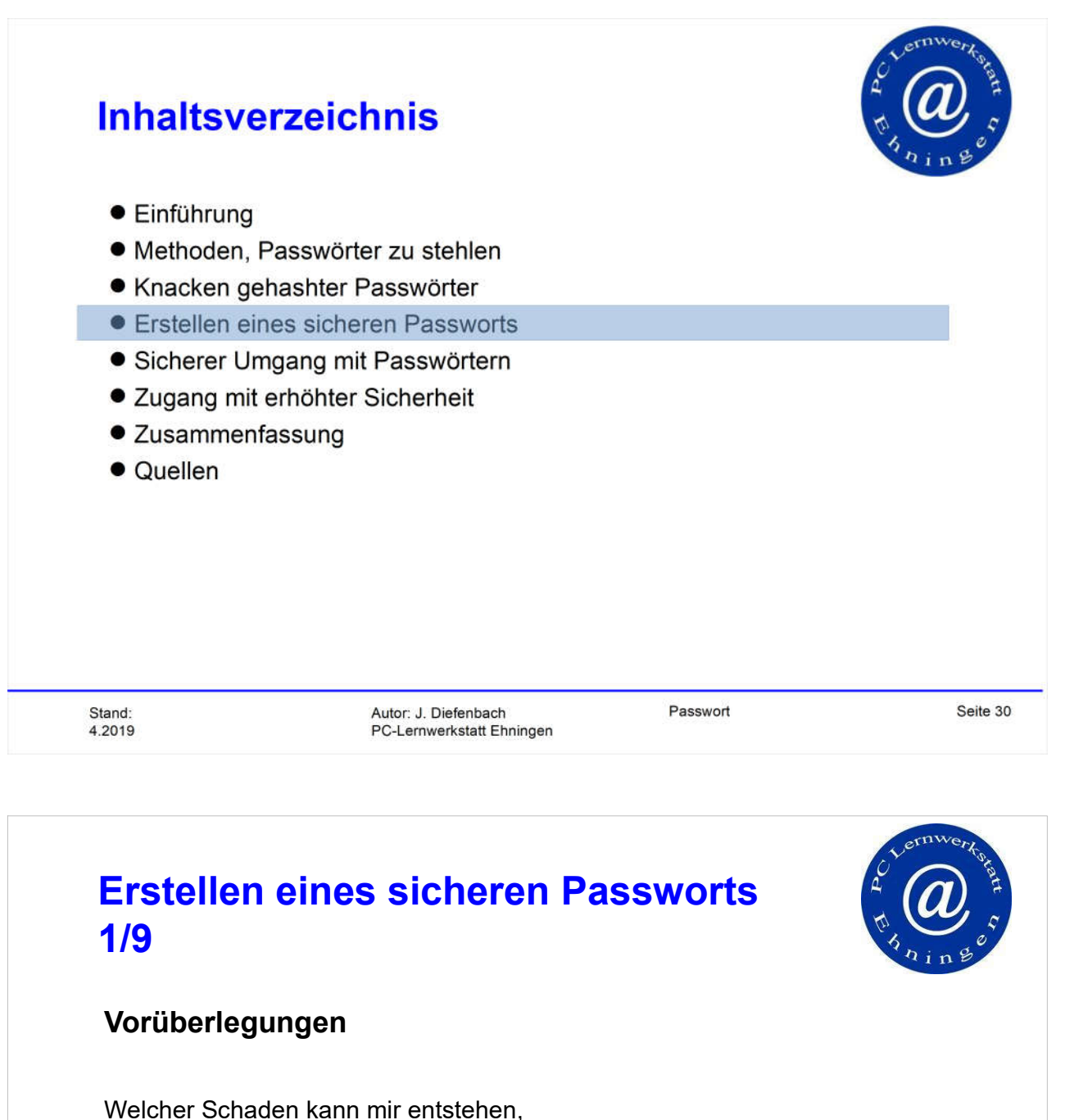

wenn das Passwort in falsche Hände gerät?

Besonders schützen:

- email-Adresse
- Online-Bank
- soziales Netzwerk

Die email-Adresse wird von Internet-Dienstleistern genutzt, um Zugang zu ermöglichen, wenn man sein Passwort vergessen hat

Bei vielen Internet-Dienstleistern kann man sich über Facebook einloggen.

Die folgenden Empfehlungen gelten für Anwendungen, die stark geschützt werden müssen.

4.2019

Stand: Seite 31 Autor: J. Diefenbach PC-Lernwerkstatt Ehningen

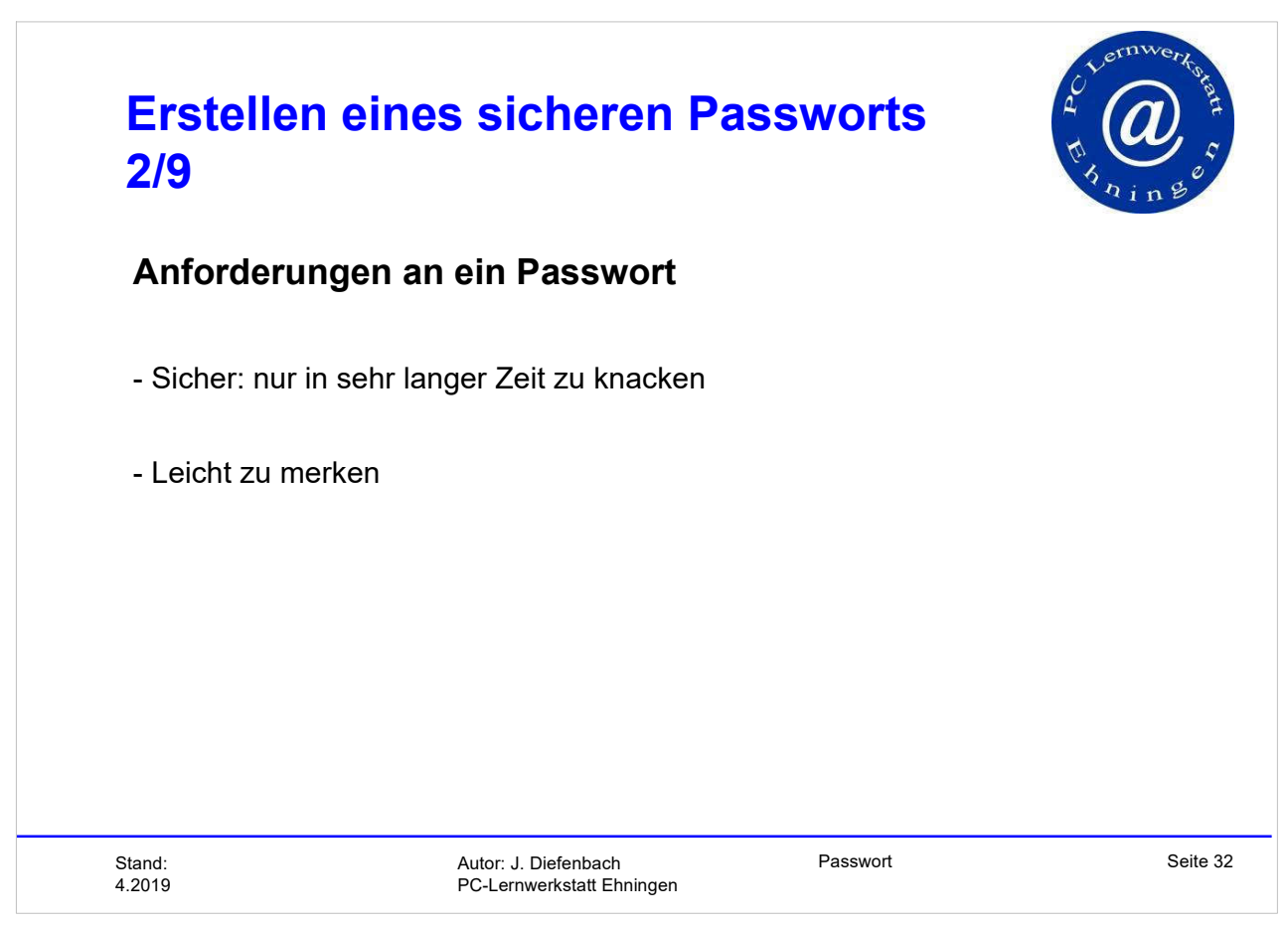

### **Erstellen eines sicheren Passworts**  $3/9$

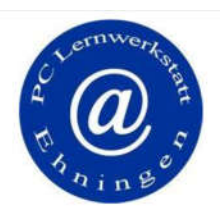

### Regeln

- 1. Länge: mindestens 10 Zeichen (je länger, desto sicherer)
- 2. Kein Wort verwenden, das in einem Wörterbuch steht
- 3. Kein Passwort verwenden, das bereits geknackt worden ist

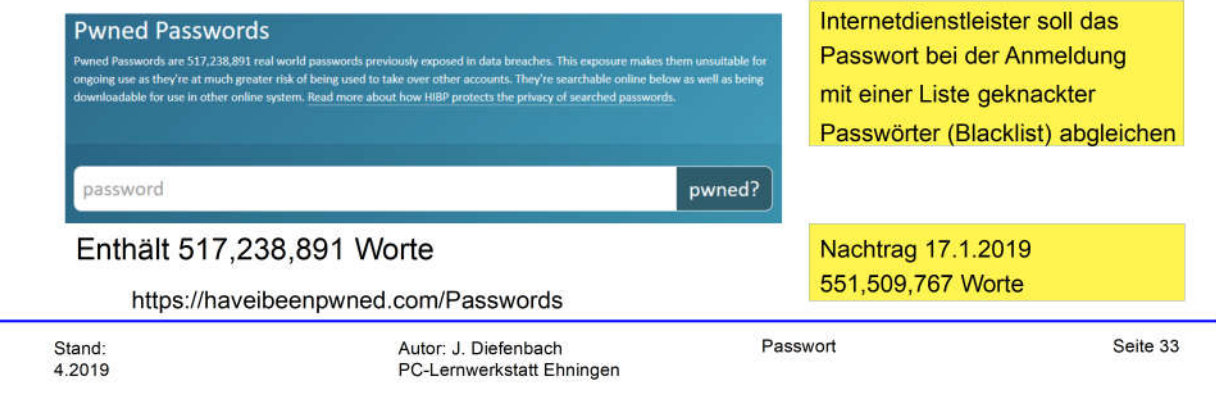

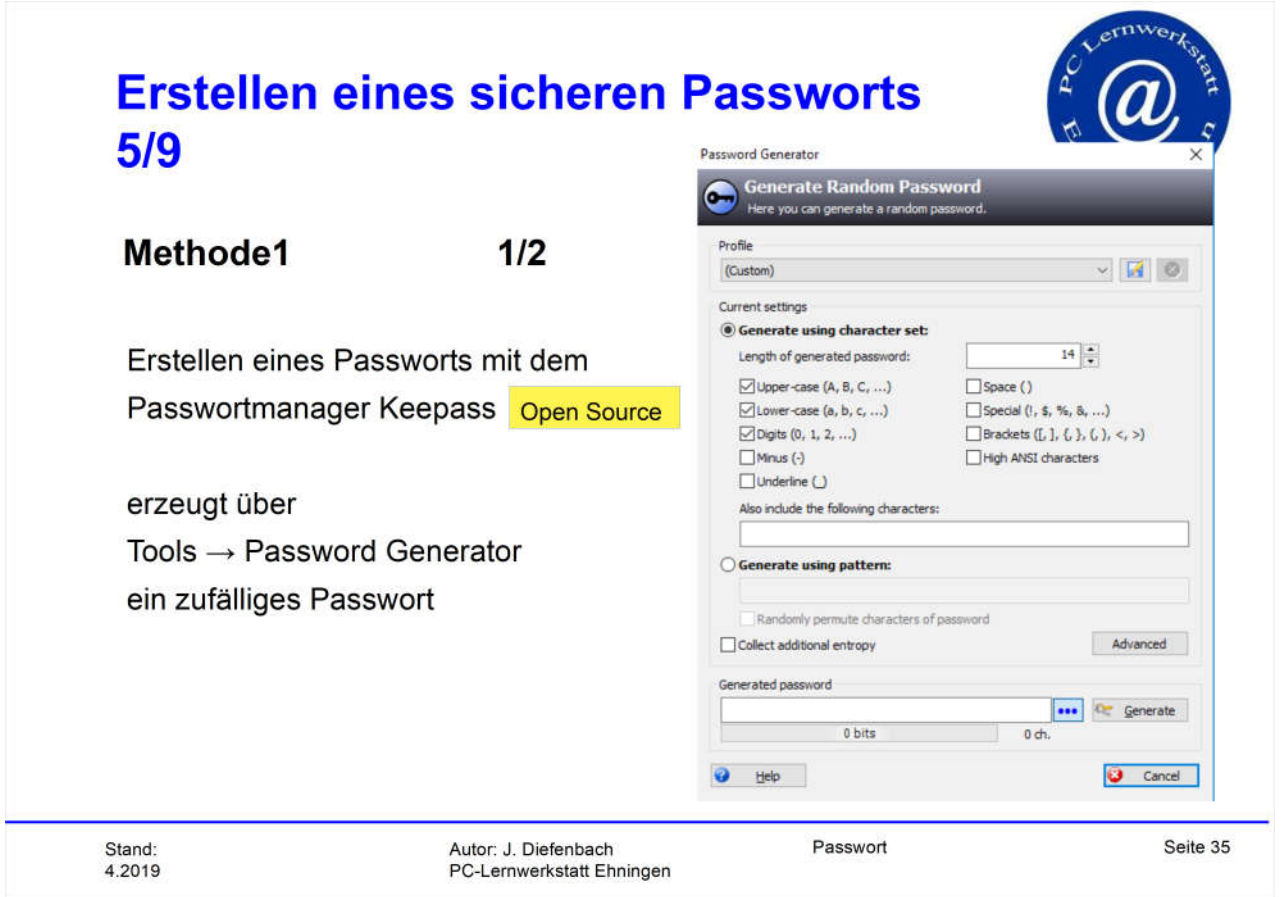

#### **Erstellen eines sicheren Passworts**  $6/9$ Password Generator **Confidence Random Password**<br>Here you can generate a random password. Methode1  $2/2$ Profile

(Custom)  $\times$   $\blacksquare$  0 Current settings **Senerate using character set:** Passwortmanager Keepass  $14 \div$ Length of generated password:  $\boxed{\cup}$  Upper-case (A, B, C, ...) Space ()  $\Box$  Lower-case (a, b, c, ...) □ Special (1, \$, %, &, ...)  $\Box$  Digits  $(0, 1, 2, ...)$  $\Box$  Brackets ([, ], {, }, {, }, <, >) 26+26+10+1 Zeichen bei 14 Stellen High ANSI characters  $Mmus(4)$  $\Box$  Underline  $\bigcup$ 1,55\* 10<sup>25</sup> Möglichkeiten Also include the following characters:  $\bigcirc$  Generate using pattern: Stärke E = 77 Bit Randomly permute characters of password Collect additional entropy Advanced Bei 327 Mrd. Schlüsseln /sec Generated password KxDJKrlzXwlf0b \*\*\* Cr Generate geknackt in 1,5 Mio. Jahren 77 bits  $14<sub>ch</sub>$  $\bigcirc$  Help  $\bullet$  Cancel Autor: J. Diefenbach Passwort Seite 36 Stand: 4.2019 PC-Lernwerkstatt Ehningen

### **Erstellen eines sicheren Passworts**  $7/9$

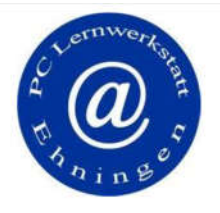

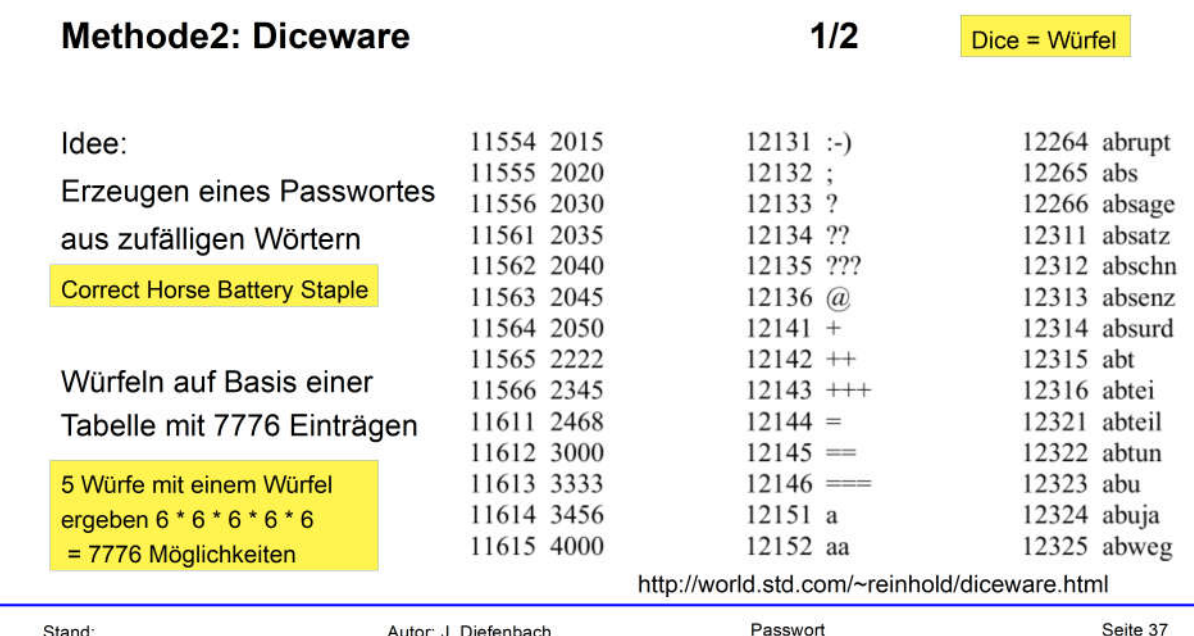

4.2019

Autor: J. Diefenbach<br>PC-Lernwerkstatt Ehningen

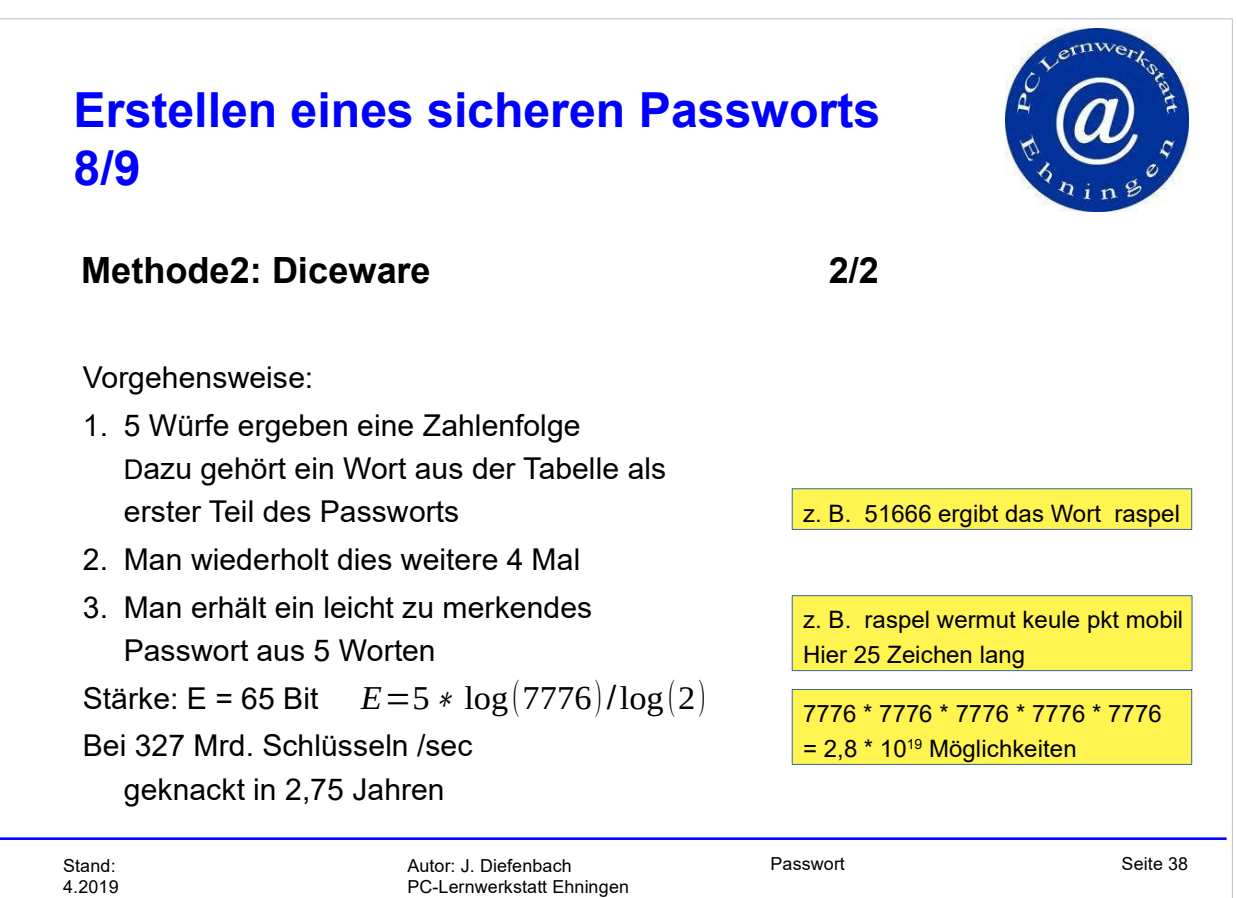

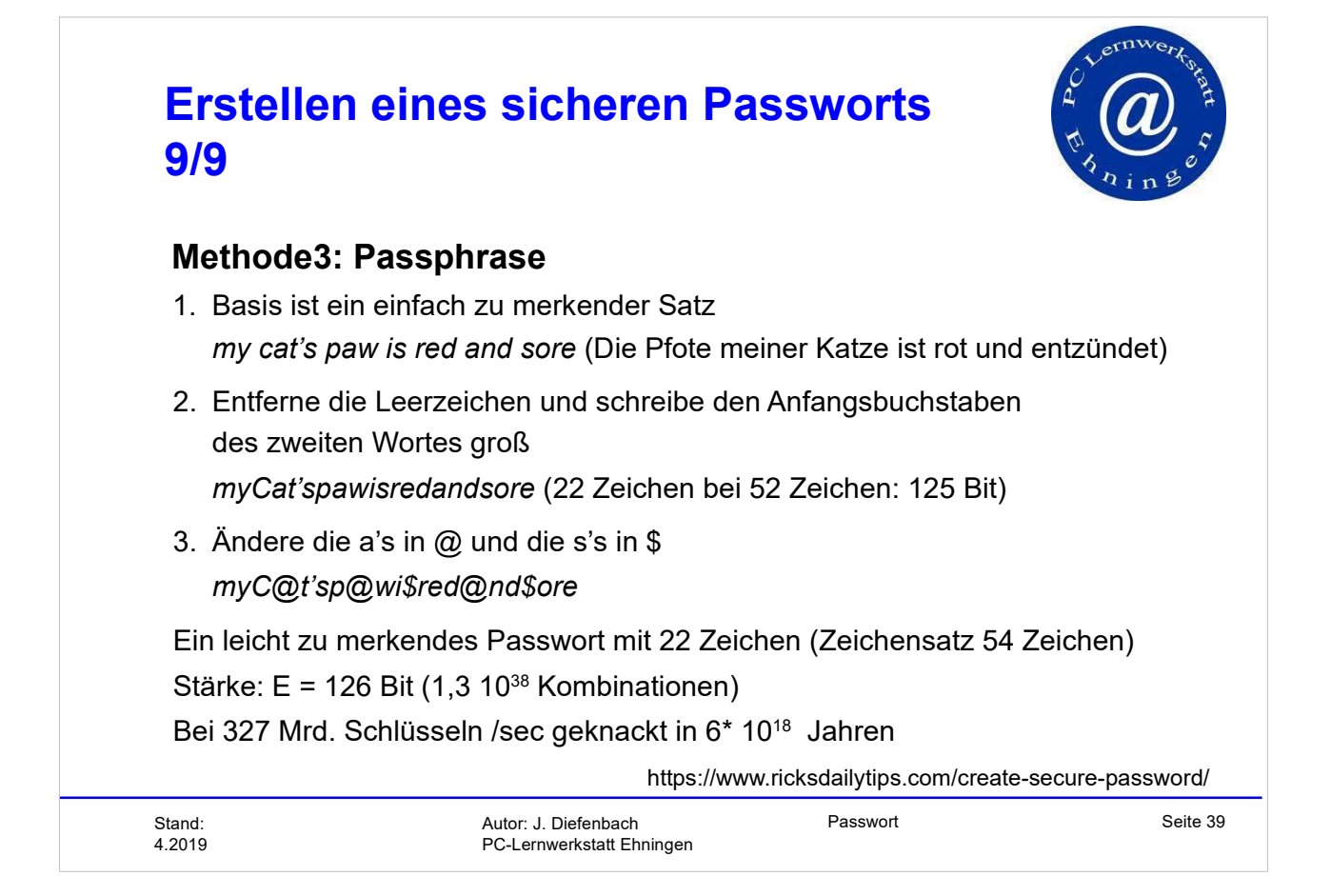

### **Inhaltsverzeichnis**

- $\bullet$  Einführung
- · Methoden, Passwörter zu stehlen
- Knacken gehashter Passwörter
- **•** Erstellen eines sicheren Passworts
- Sicherer Umgang mit Passwörtern
- Zugang mit erhöhter Sicherheit
- Zusammenfassung
- $\bullet$  Quellen

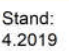

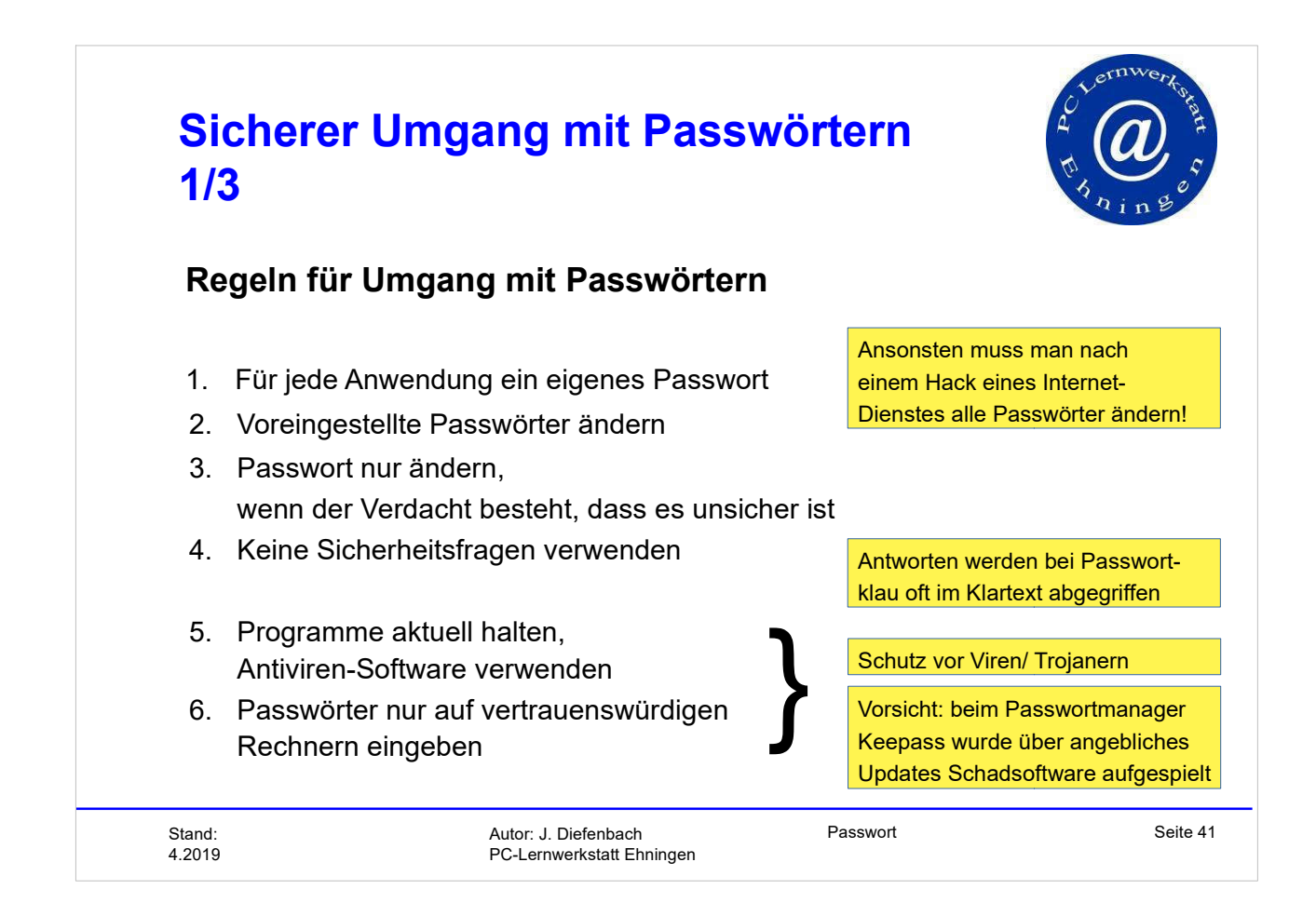

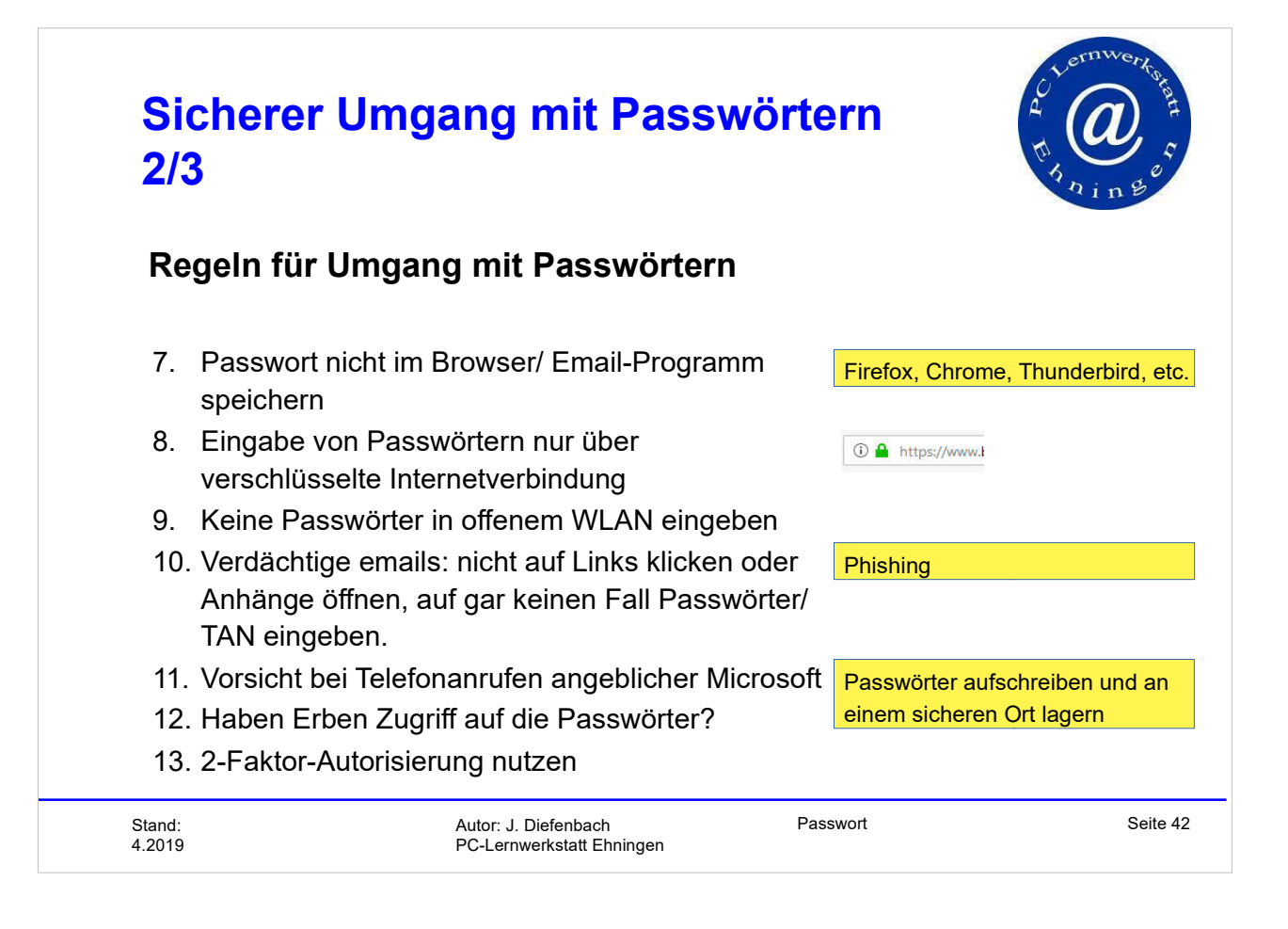

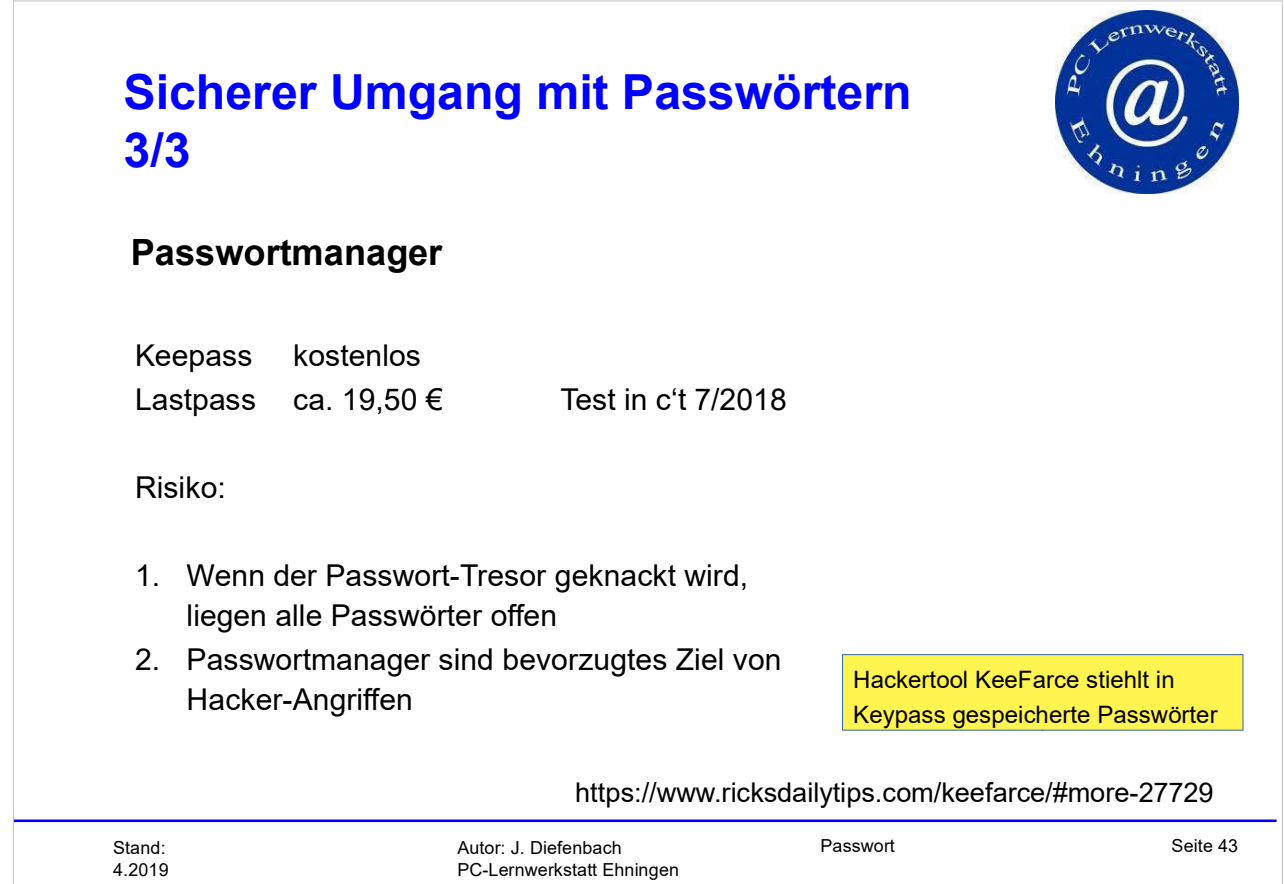

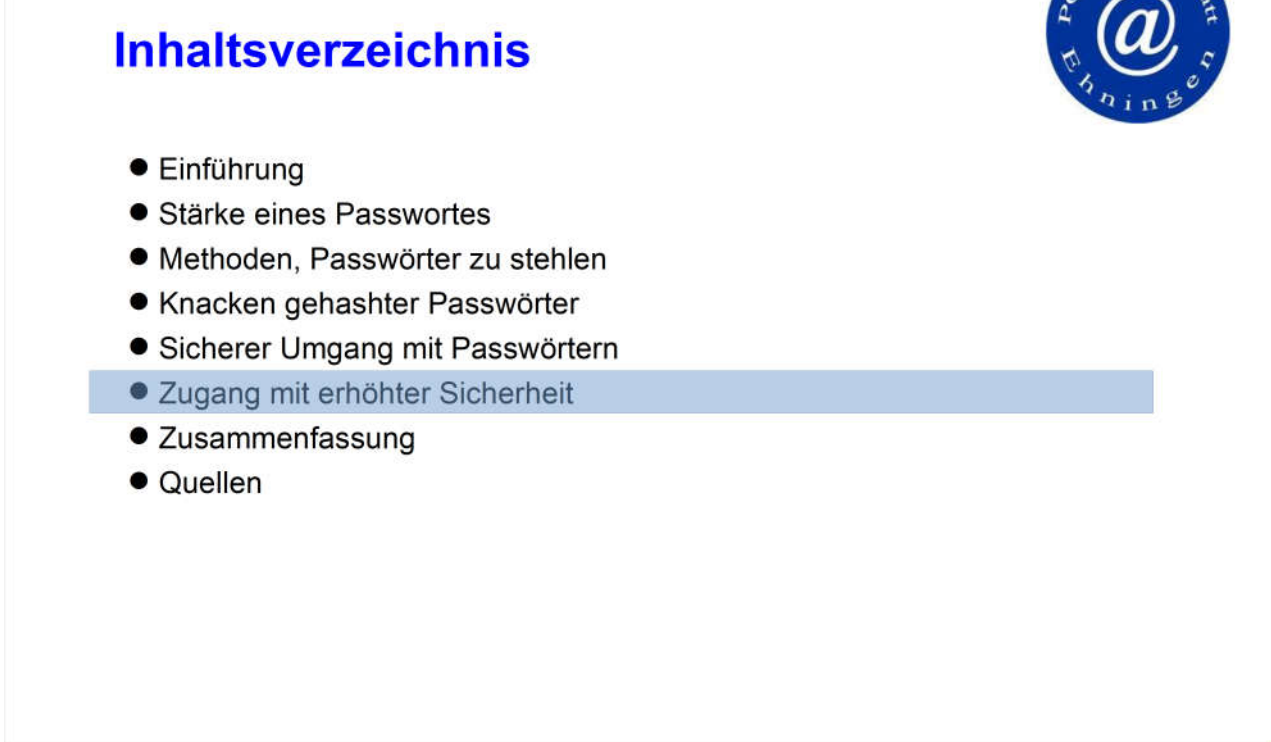

Lernwerks

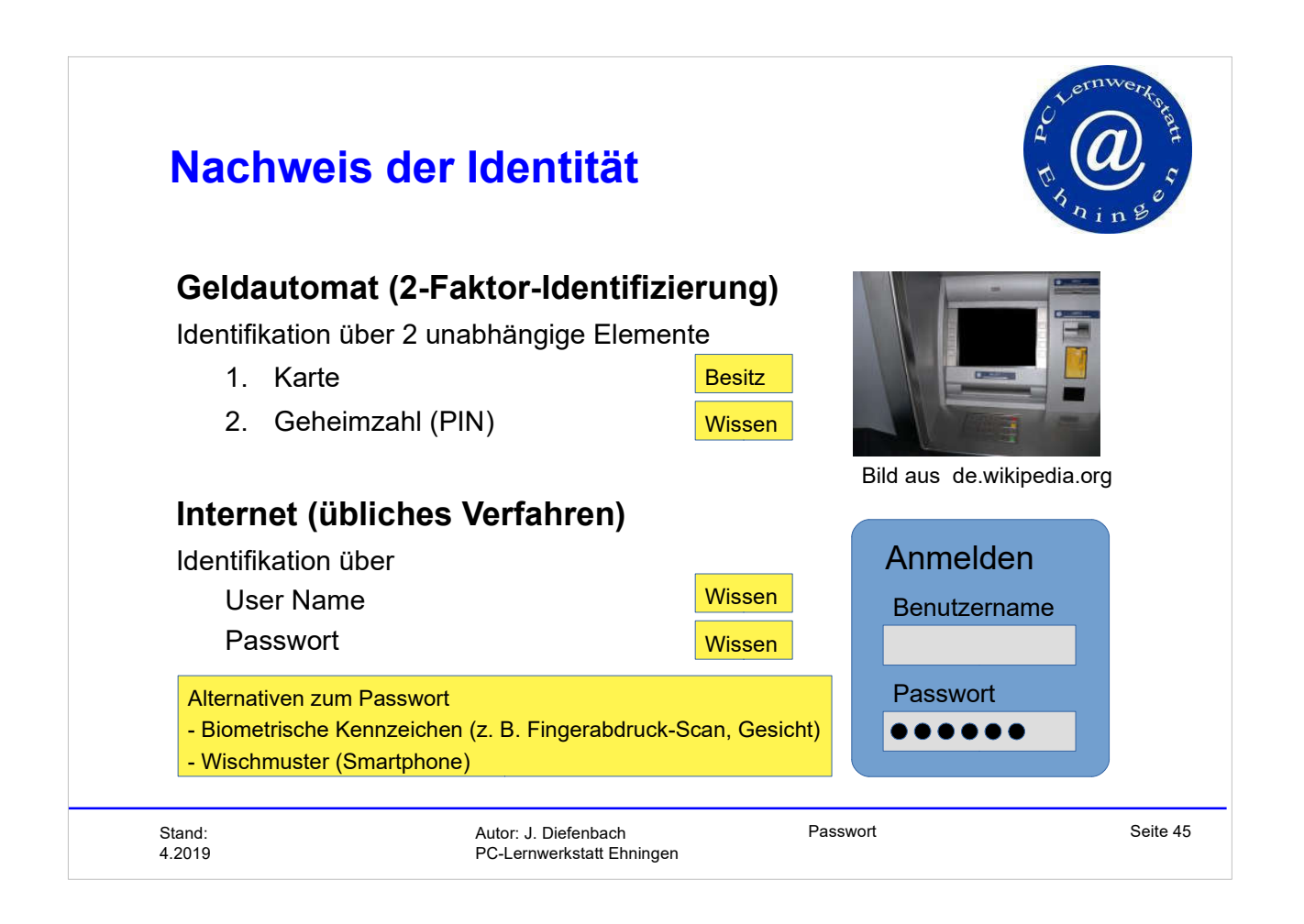

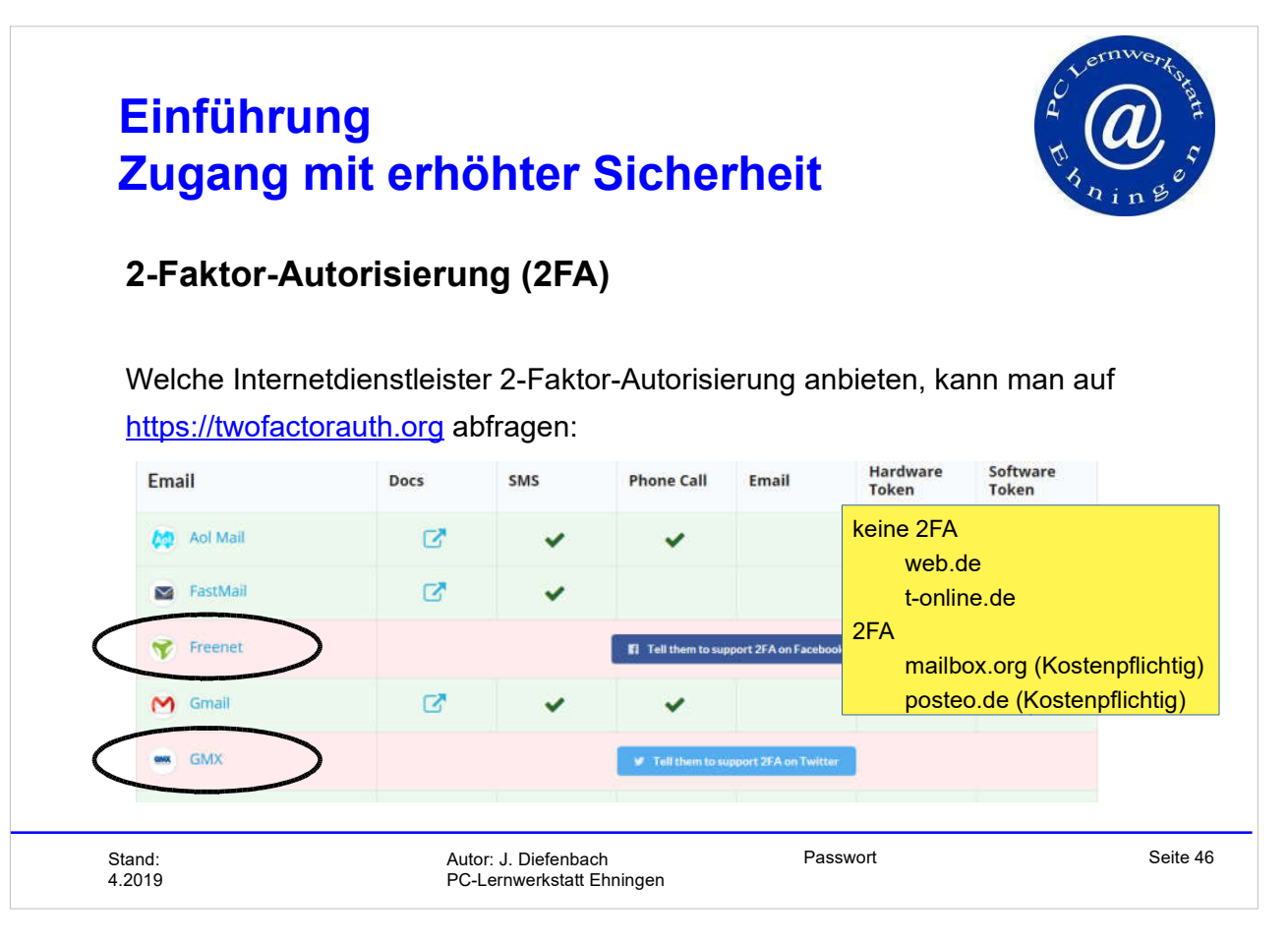

![](_page_22_Picture_115.jpeg)

![](_page_22_Picture_1.jpeg)

![](_page_23_Picture_0.jpeg)

![](_page_23_Picture_1.jpeg)

![](_page_24_Figure_0.jpeg)

2. Erzeugen eines starken Passwortes mit einem Passwort-Manager

ODER

über Diceware

ODER

Passphrase

4.2019

![](_page_25_Figure_0.jpeg)

### Weitere Quellen

/1/ c't-Magazin 7/2018

/2 /: Übersicht über Verschlüsselungsmethoden

https://ehash.iaik.tugraz.at/wiki/The\_Hash\_Function\_Zoo

- /3 / https://www.bsi-fuer-buerger.de/
- /4 / https://twofactorauth.org
- /5 / rainbow table nach http://project-rainbowcrack.com
- /6 / Mike Kuketz: https://www.kuketz-blog.de/